Топанов

Александр подписью: Топанов Павлович Подписано цифровой Александр Павлович

#### ФЕДЕРАЛЬНОЕ ГОСУДАРСТВЕННОЕ БЮДЖЕТНОЕ ОБРАЗОВАТЕЛЬНОЕ УЧРЕЖДЕНИЕ ВЫСШЕГО ОБРАЗОВАНИЯ «САНКТ-ПЕТЕРБУРГСКИЙ ГОСУДАРСТВЕННЫЙ УНИВЕРСИТЕТ ТЕЛЕКОММУНИКАЦИЙ ИМ. ПРОФ. М.А. БОНЧ-БРУЕВИЧА» (СПбГУТ)

#### АРХАНГЕЛЬСКИЙ КОЛЛЕДЖ ТЕЛЕКОММУНИКАЦИЙ ИМ. Б.Л. РОЗИНГА (ФИЛИАЛ) СПбГУТ  $(AKT$  ( $\phi$ )  $C\Pi$ <sup>6</sup> $TYT$ )

УТВЕРЖДАЮ И.о. зам. директора по учебной работе М.А. Цыганкова 2022 г.

# РАБОЧАЯ ПРОГРАММА ПРОФЕССИОНАЛЬНОГО МОДУЛЯ  $\mathbf{HM}.03$ ТЕХНИЧЕСКОЕ ОБСЛУЖИВАНИЕ И РЕМОНТ

# КОМПЬЮТЕРНЫХ СИСТЕМ И КОМПЛЕКСОВ

по специальности:

### 09.02.01 - Компьютерные системы и комплексы

г. Архангельск 2022

Рабочая программа профессионального модуля составлена на основе Федерального государственного образовательного стандарта среднего профессионального образования по специальности 09.02.01 Компьютерные системы и комплексы, и в соответствии с учебным планом по специальности 09.02.01 Компьютерные системы и комплексы

Рабочая программа рассмотрена и одобрена цикловой комиссией Информационных технологий и математических дисциплин

 $9$  or  $IP$  equal 2022 r. Протокол № С.В. Лукина  $Q/\iota$ Председатель\_

Авторы:

М.Н. Нехлебаева, преподаватель высшей квалификационной категории АКТ (ф) СПбГУТ.

M.C. Никулин, (телекоммуникаций) инженер связи центра информационных технологий АКТ (ф) СПбГУТ.

Составил рабочую программу профессионального модуля ПМ.03 Техническое обслуживание и ремонт компьютерных систем и комплексов -М.Н. Нехлебаева, преподаватель высшей квалификационной категории АКТ (ф) СПбГУТ.

# **СОДЕРЖАНИЕ**

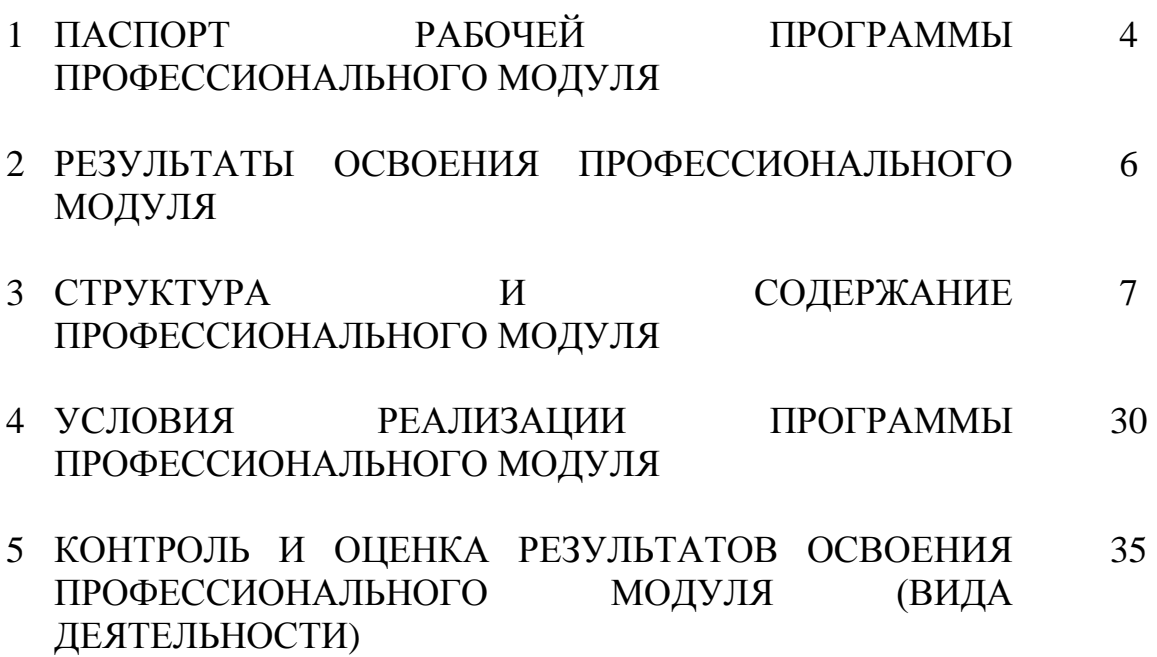

# **1 ПАСПОРТ РАБОЧЕЙ ПРОГРАММЫ ПРОФЕССИОНАЛЬНОГО МОДУЛЯ ПМ.03 ТЕХНИЧЕСКОЕ ОБСЛУЖИВАНИЕ И РЕМОНТ КОМПЬЮТЕРНЫХ СИСТЕМ И КОМПЛЕКСОВ**

### **1.1 Область применения программы**

Рабочая программа профессионального модуля – является частью программы подготовки специалистов среднего звена в соответствии с ФГОС по специальности СПО 09.02.01 Компьютерные системы и комплексы, базовой подготовки в части освоения основного вида деятельности (ВД): техническое обслуживание и ремонт компьютерных систем и комплексов и соответствующих профессиональных компетенций (ПК):

- ПК 3.1. Проводить контроль параметров, диагностику и восстановление работоспособности компьютерных систем и комплексов.
- ПК 3.2. Проводить системотехническое обслуживание компьютерных систем и комплексов.
- ПК 3.3. Принимать участие в отладке и технических испытаниях компьютерных систем и комплексов, инсталляции, конфигурировании программного обеспечения.

# **1.2 Цели и задачи модуля – требования к результатам освоения модуля**

С целью овладения указанным видом деятельности и соответствующими профессиональными компетенциями обучающийся в ходе освоения профессионального модуля должен:

### **иметь практический опыт:**

 проведения контроля, диагностики и восстановления работоспособности компьютерных систем и комплексов;

 системотехнического обслуживания компьютерных систем и комплексов;

отладки аппаратно-программных систем и комплексов;

 инсталляции, конфигурирования и настройки операционной системы, драйверов, резидентных программ;

### **уметь:**

 проводить контроль, диагностику и восстановление работоспособности компьютерных систем и комплексов;

 проводить системотехническое обслуживание компьютерных систем и комплексов;

 принимать участие в отладке и технических испытаниях компьютерных систем и комплексов;

 принимать участие в инсталляции, конфигурировании и настройке операционной системы, драйверов, резидентных программ;

выполнять регламенты техники безопасности;

### **знать:**

 особенности контроля и диагностики устройств аппаратно программных систем;

основные методы диагностики;

 аппаратные и программные средства функционального контроля и диагностики компьютерных систем и комплексов;

 возможности и области применения стандартной и специальной контрольно-измерительной аппаратуры для локализации мест неисправностей СВТ;

применение сервисных средств и встроенных тест-программ;

 аппаратное и программное конфигурирование компьютерных систем и комплексов;

 инсталляцию, конфигурирование и настройку операционной системы, драйверов, резидентных программ;

 приемы обеспечения устойчивой работы компьютерных систем и комплексов;

 правила и нормы охраны труда, техники безопасности, промышленной санитарии и противопожарной защиты.

## **1.3 Количество часов на освоение программы профессионального модуля**

всего – 1194 часа, в том числе:

максимальной учебной нагрузки обучающегося 834 часа, включая:

обязательной аудиторной учебной нагрузки 556 часов,

самостоятельной работы обучающегося 278 часов.

учебной и производственной практики – 360 часов.

# **2 РЕЗУЛЬТАТЫ ОСВОЕНИЯ ПРОФЕССИОНАЛЬНОГО МОДУЛЯ**

Результатом освоения программы профессионального модуля является овладение обучающимися видом деятельности Техническое обслуживание и ремонт компьютерных систем и комплексов, в том числе профессиональными (ПК) и общими (ОК) компетенциями, личностными результатами (ЛР) реализации программы воспитания:

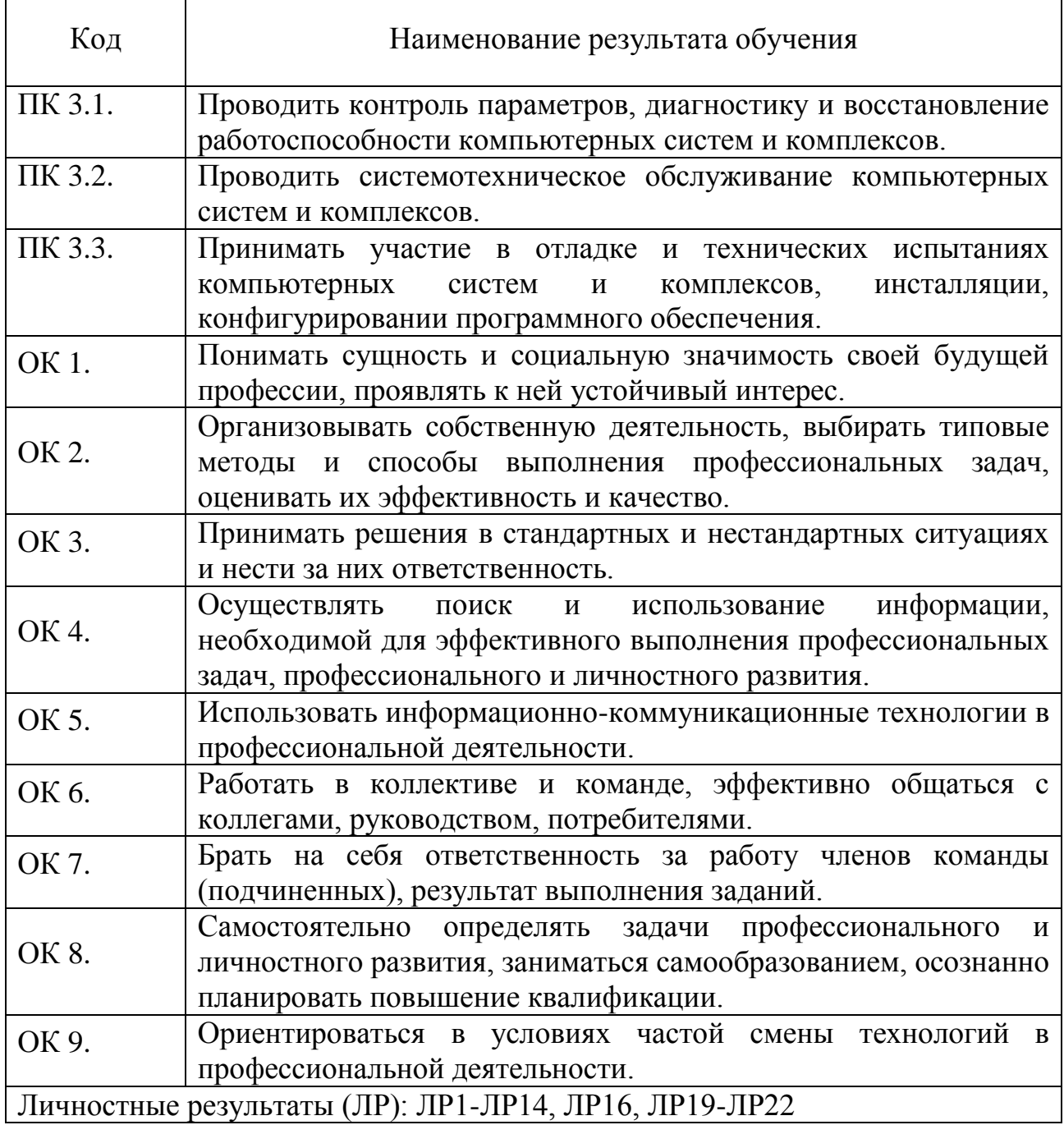

# **3 СТРУКТУРА И СОДЕРЖАНИЕ ПРОФЕССИОНАЛЬНОГО МОДУЛЯ**

# **3.1 Тематический план профессионального модуля**

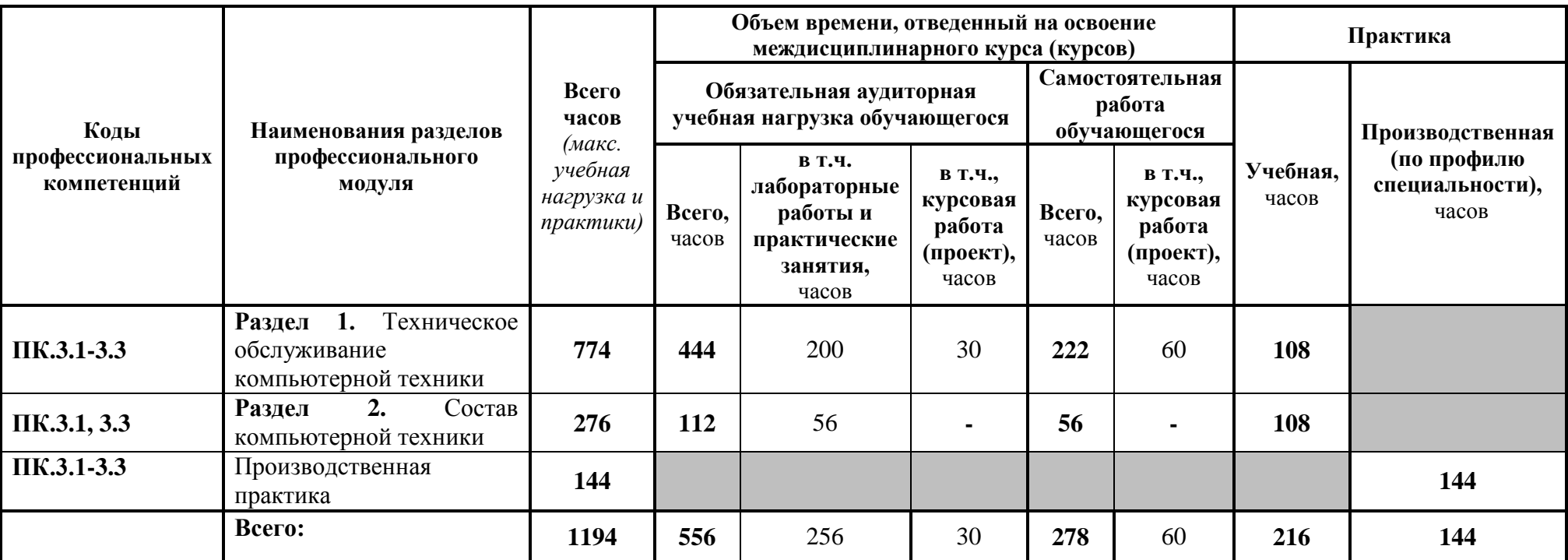

# **3.2 Содержание обучения по профессиональному модулю (ПМ)**

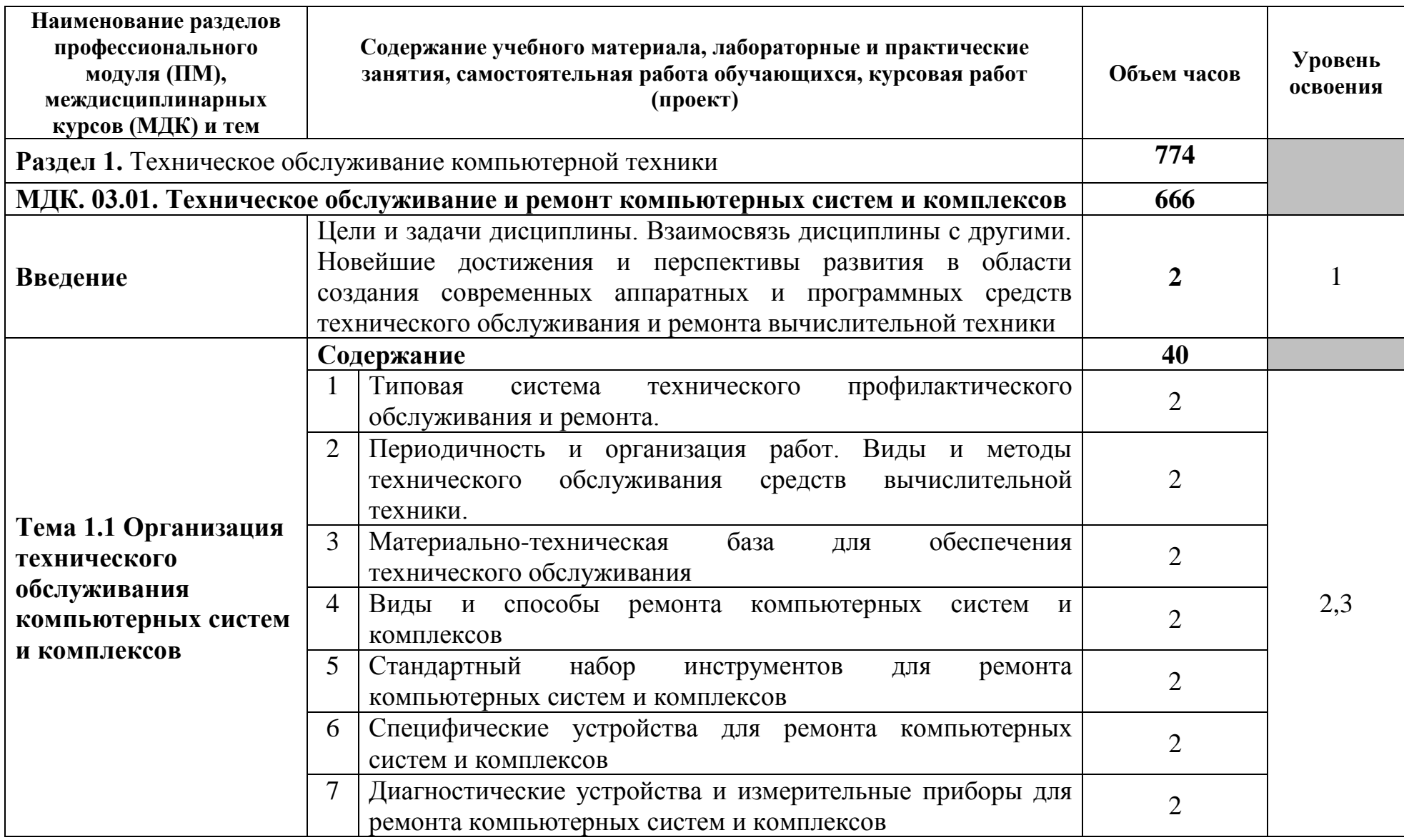

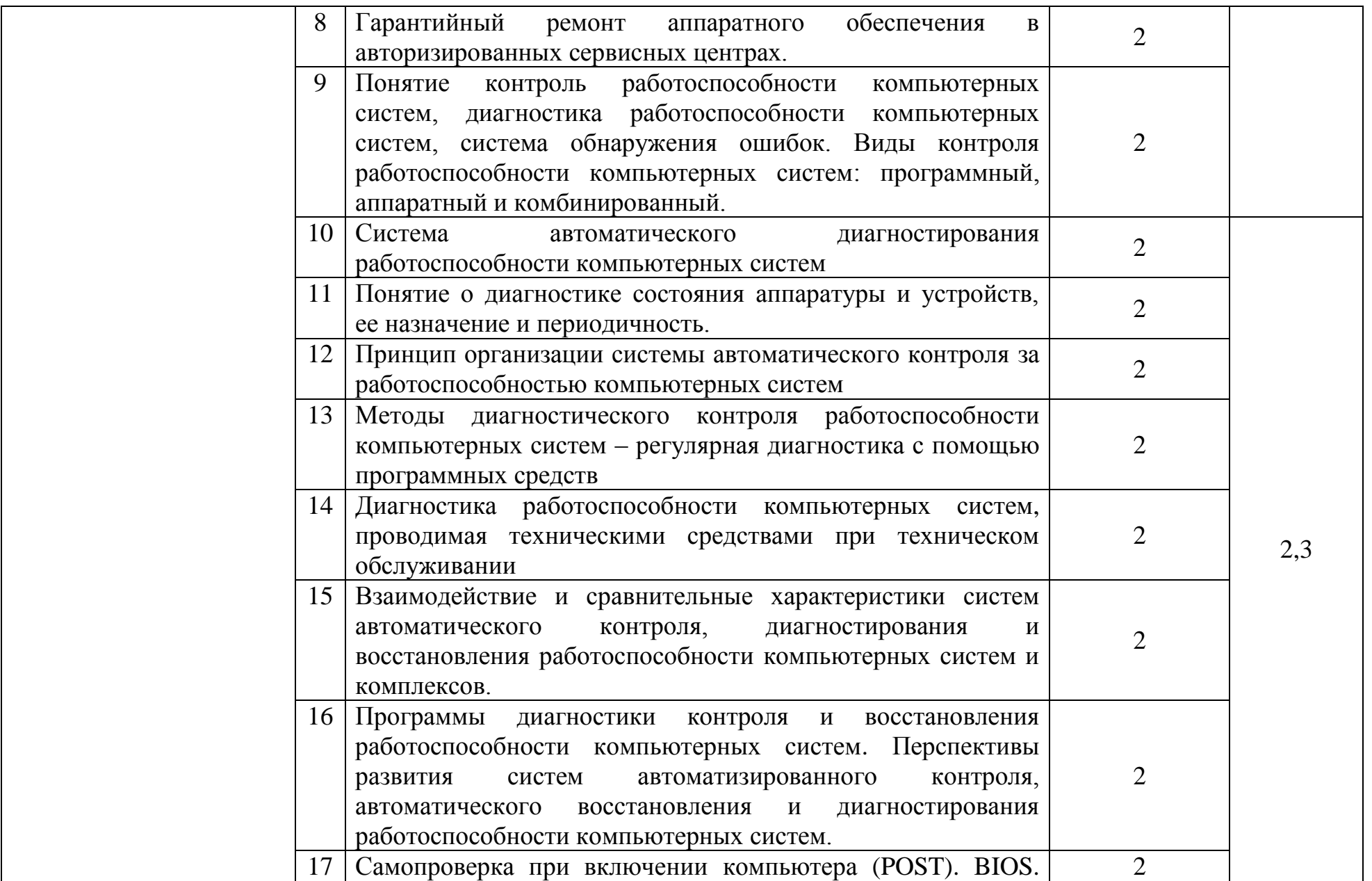

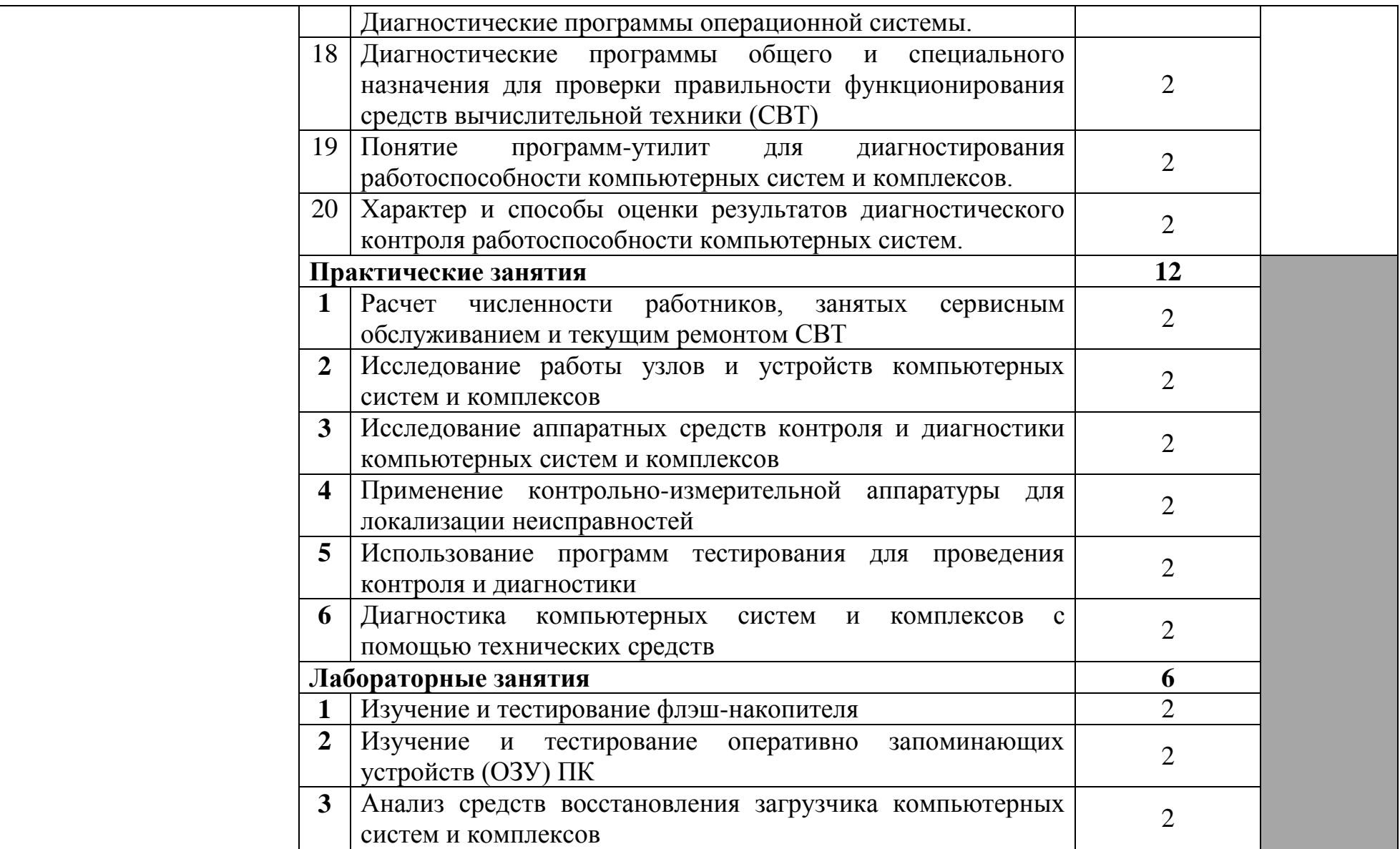

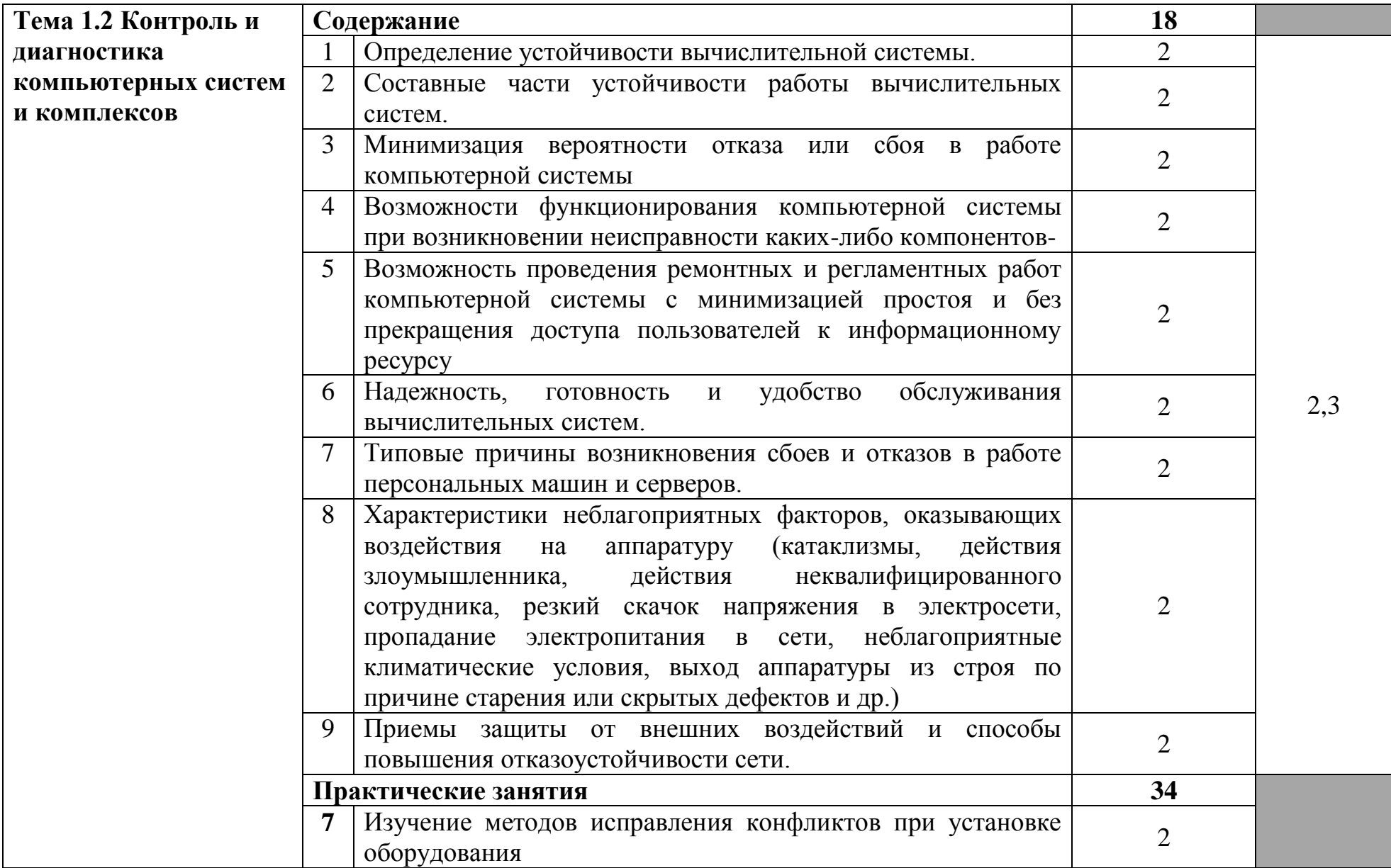

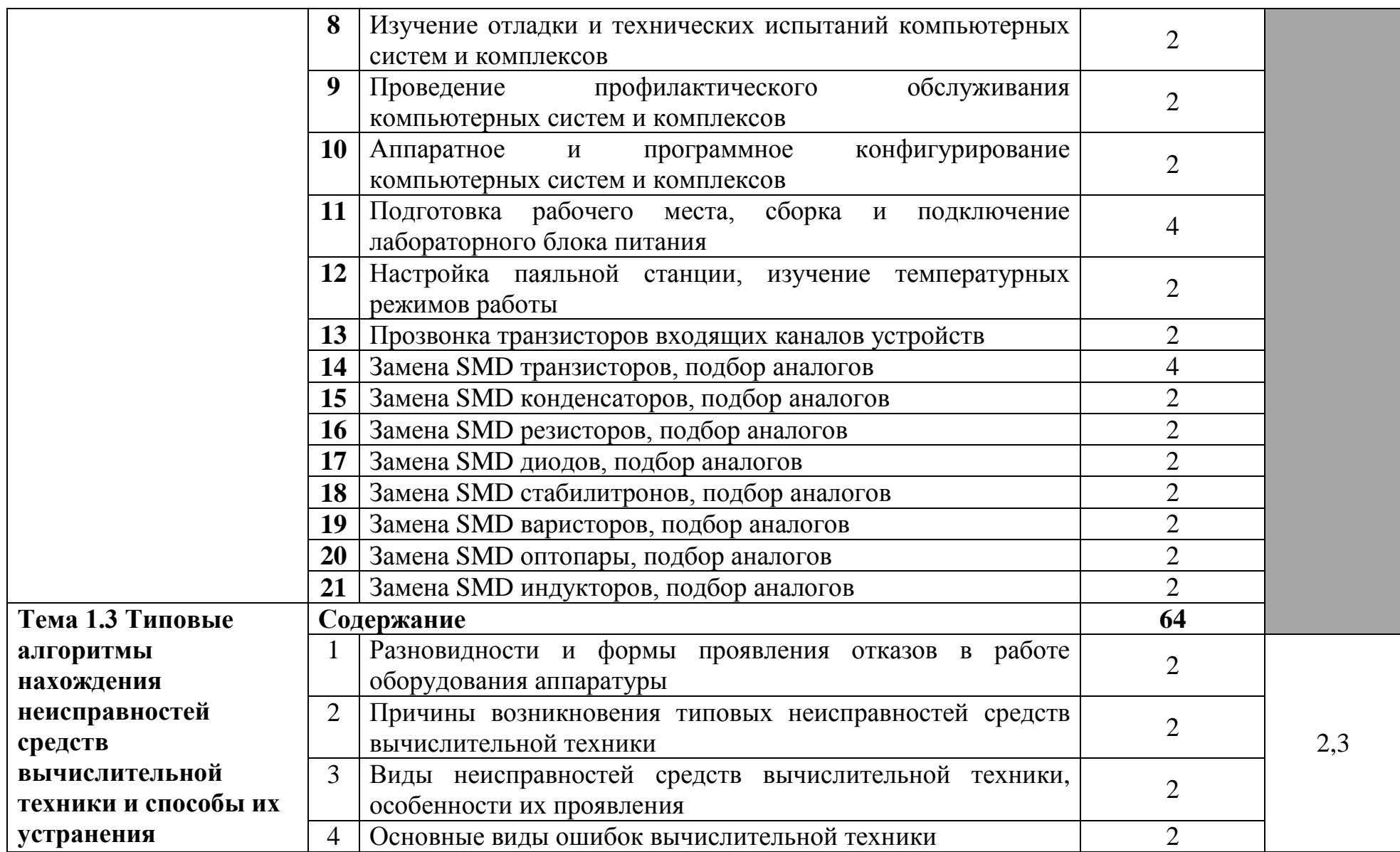

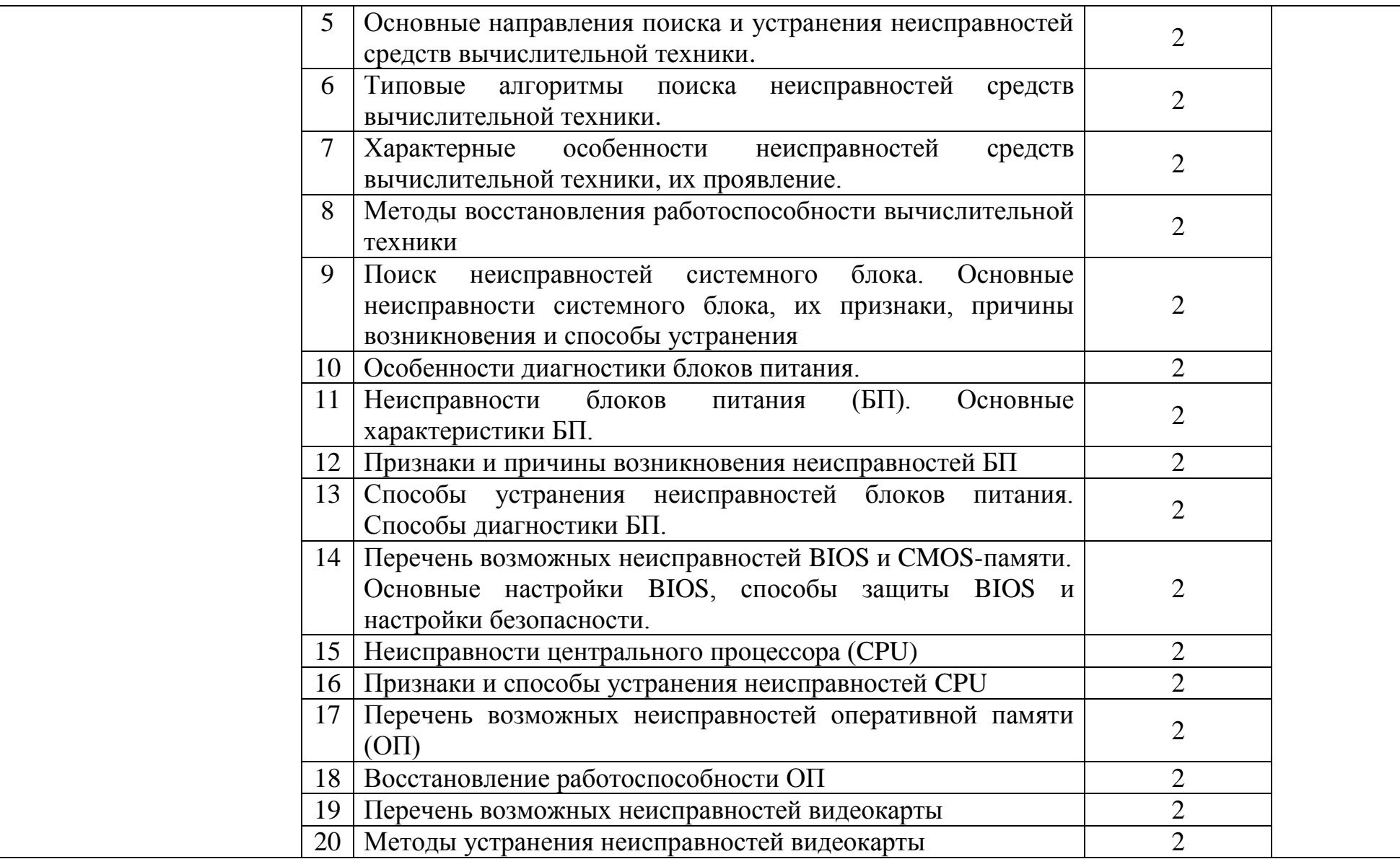

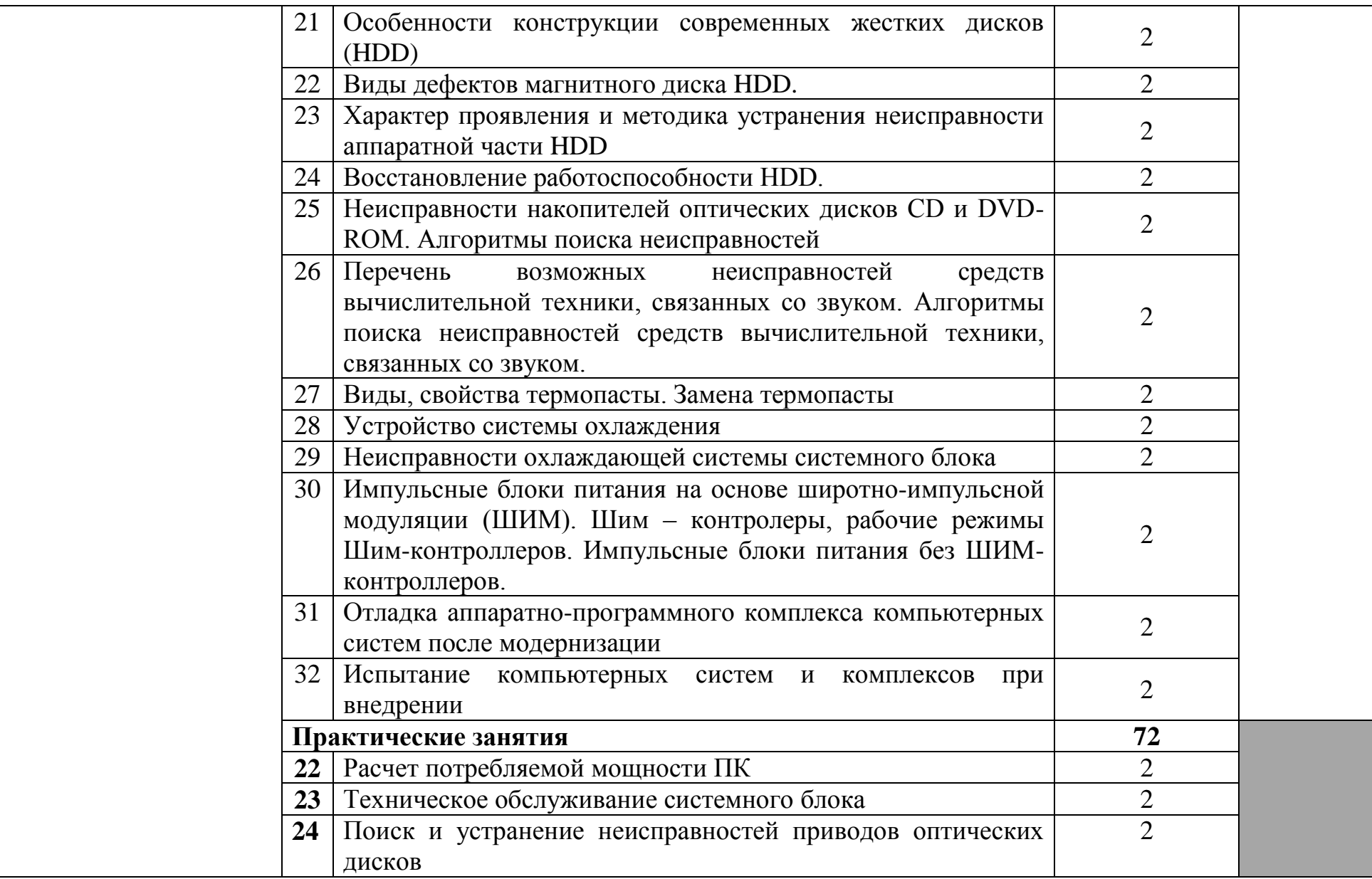

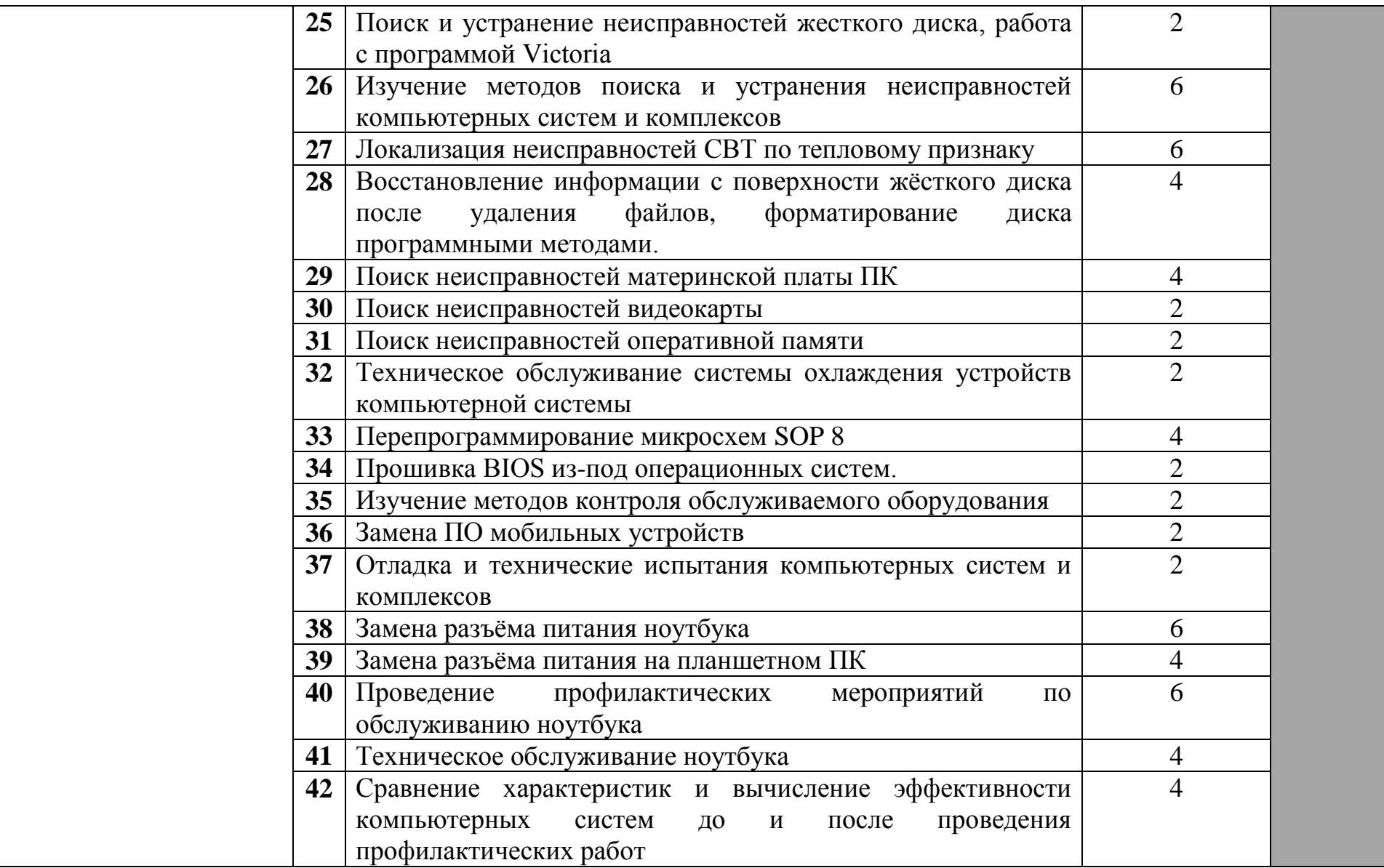

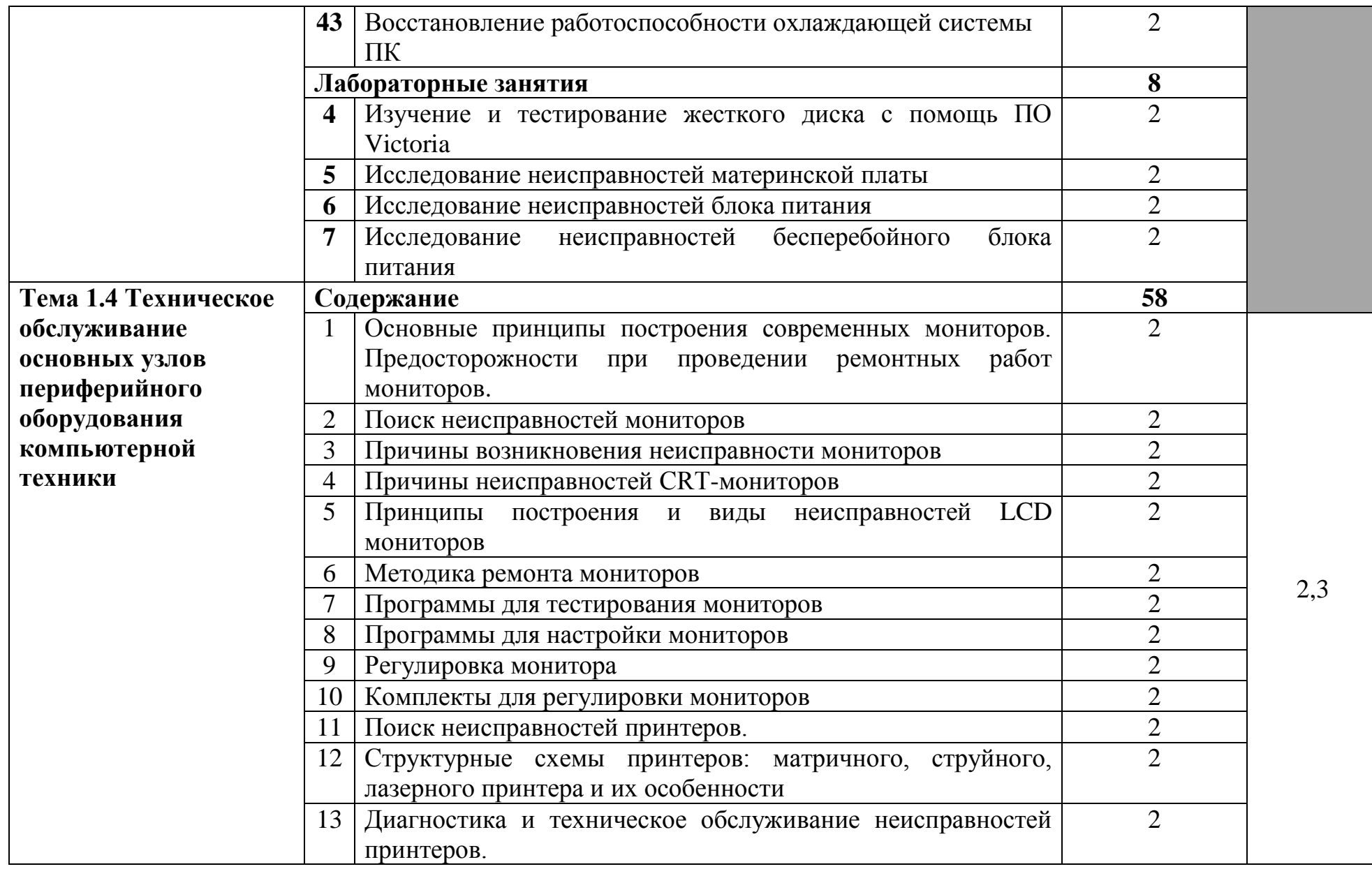

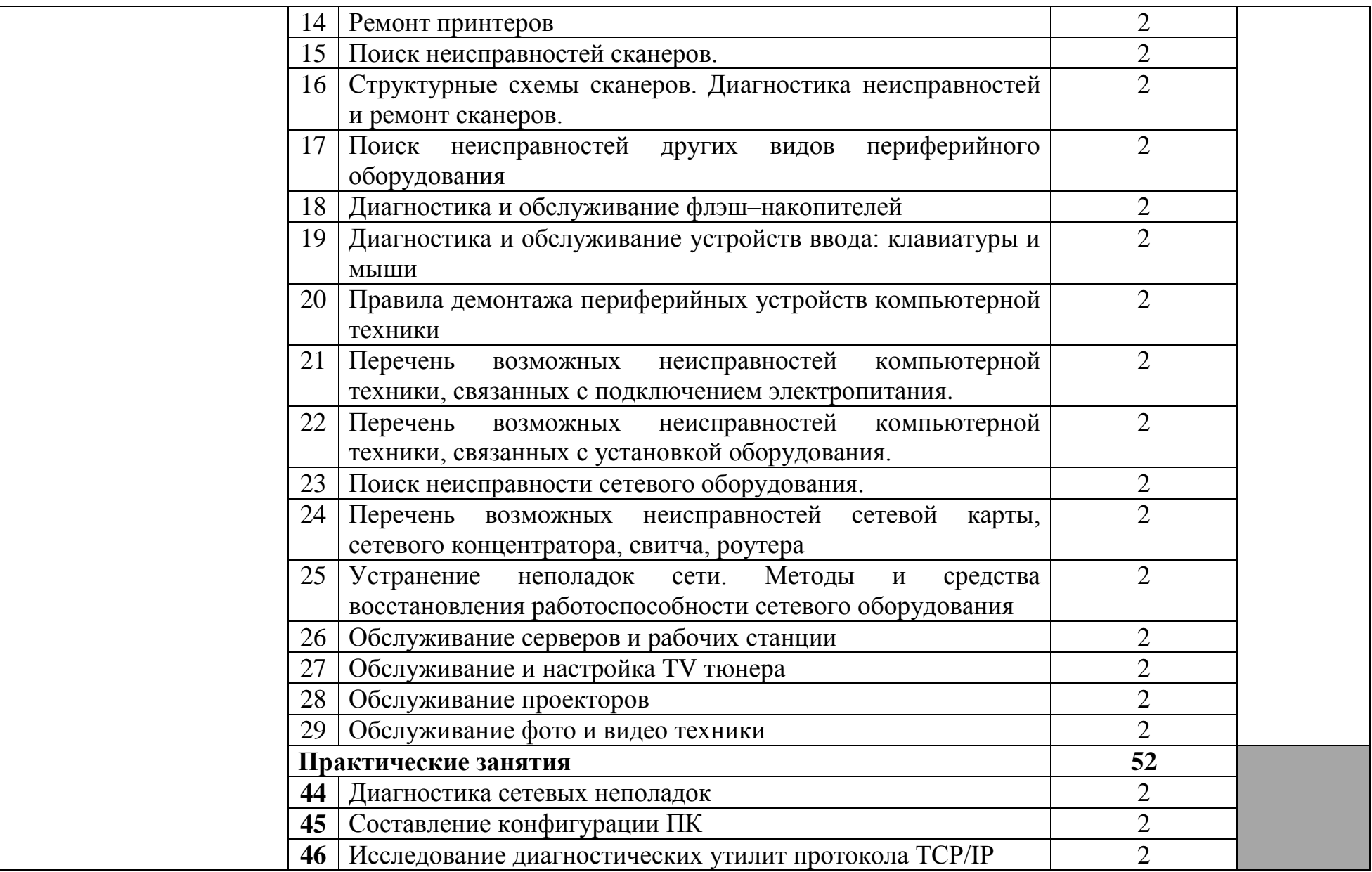

e<br>1

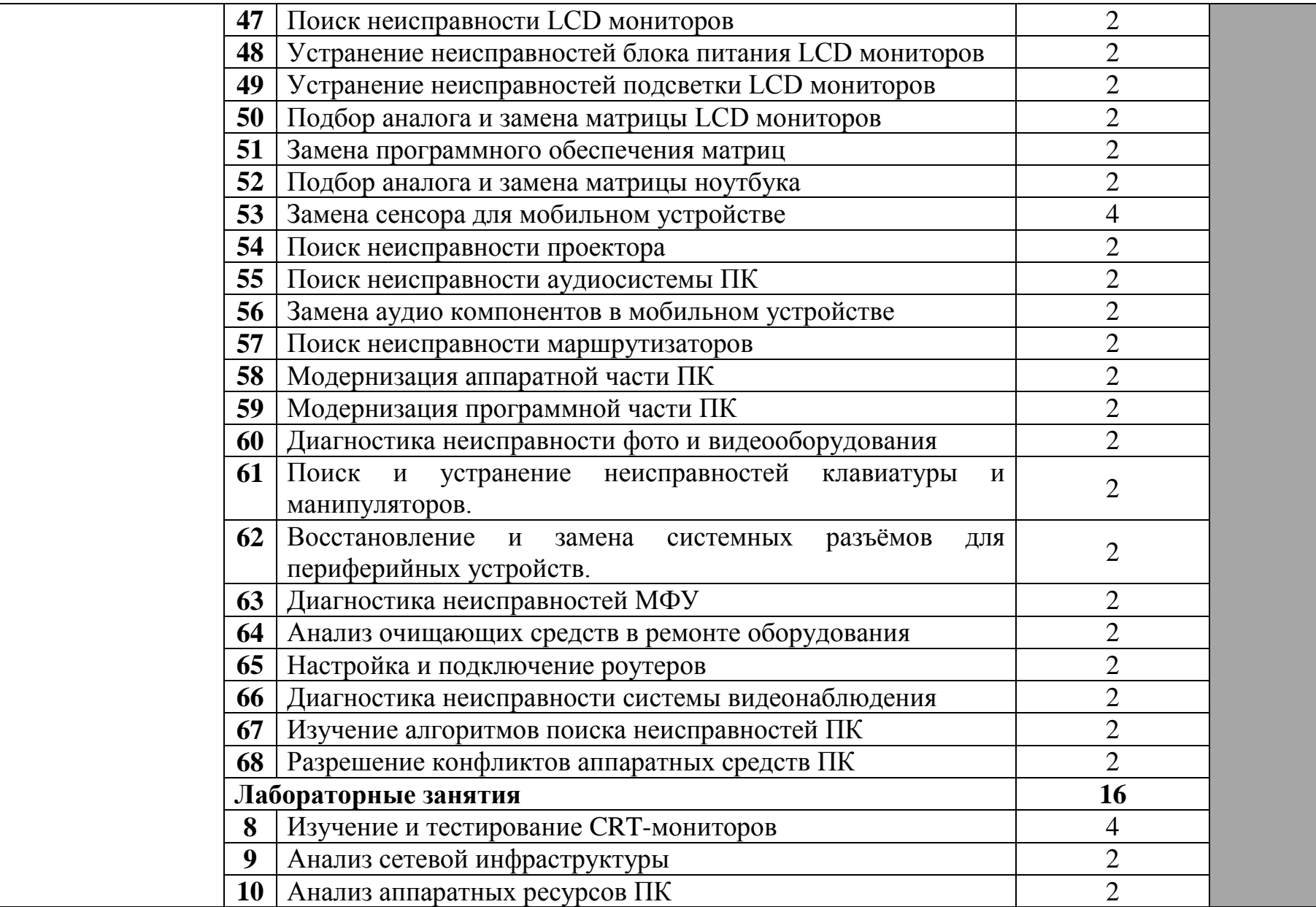

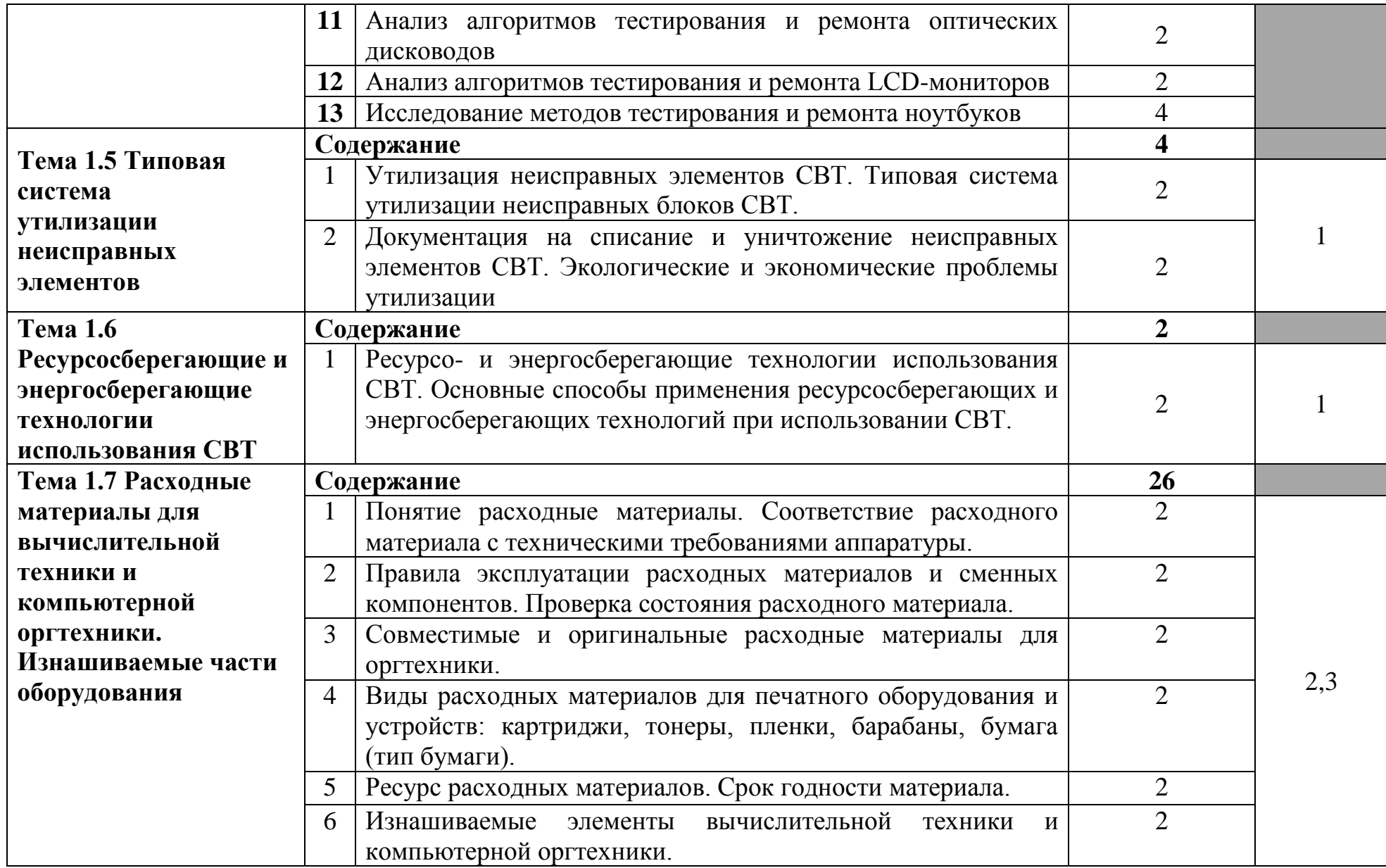

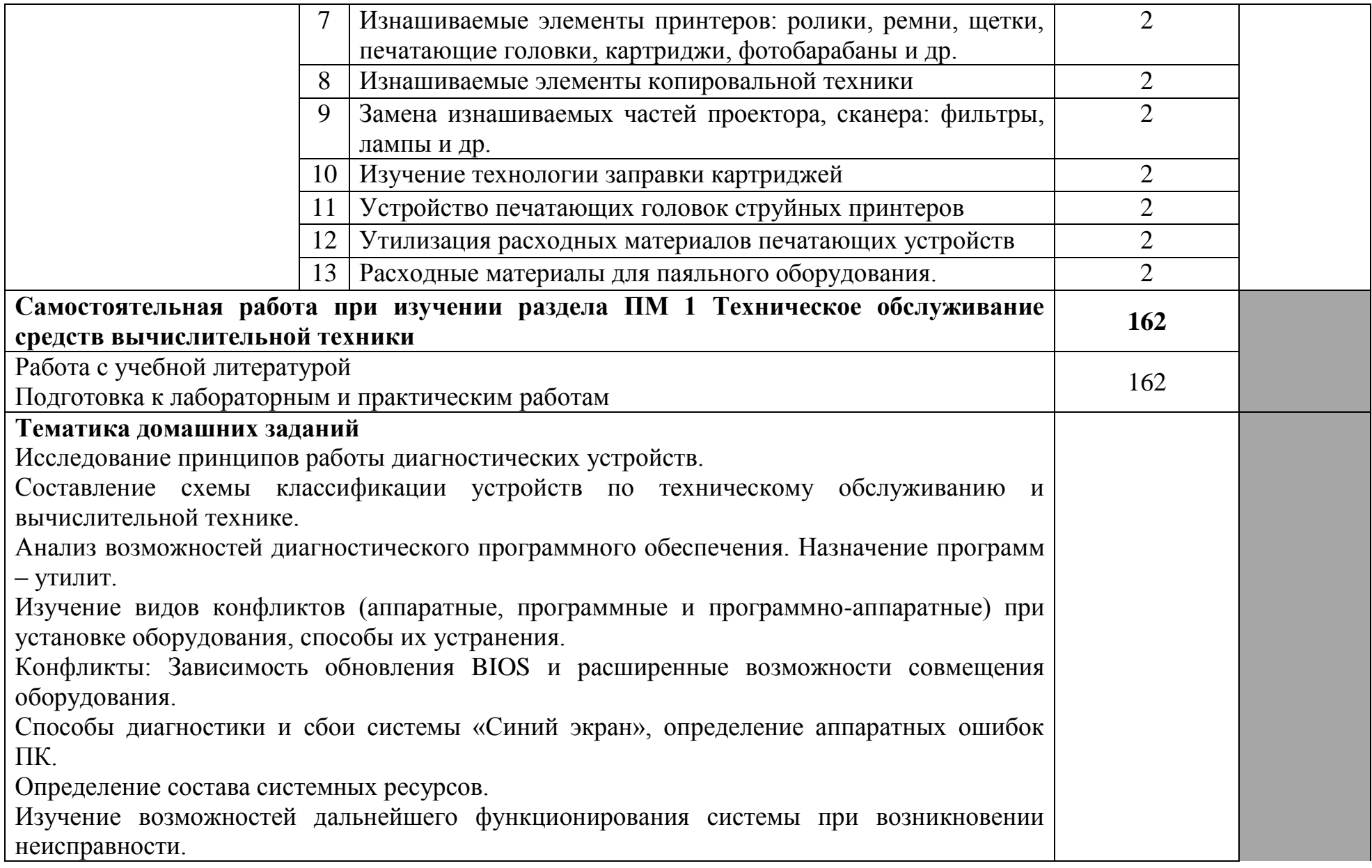

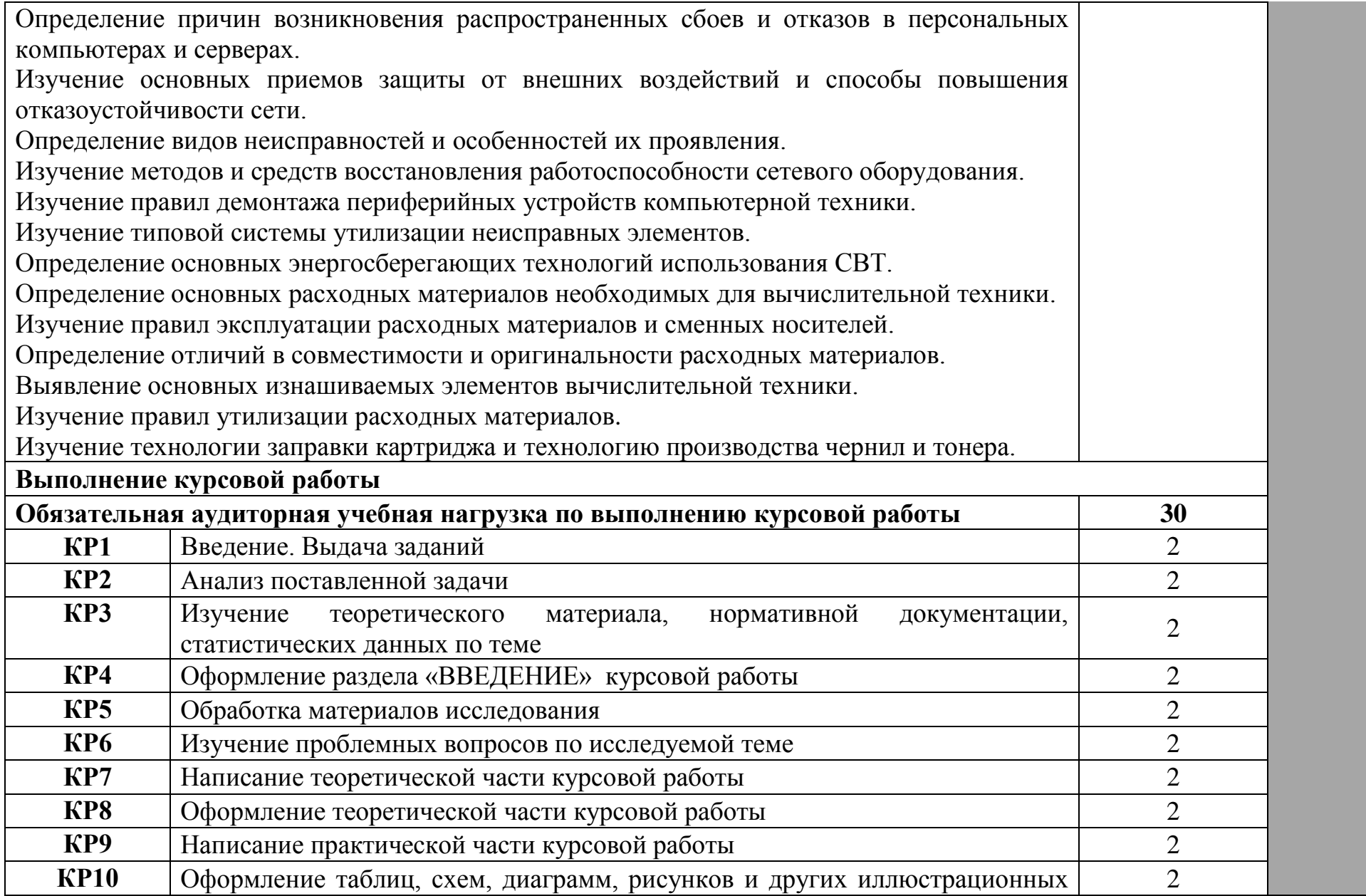

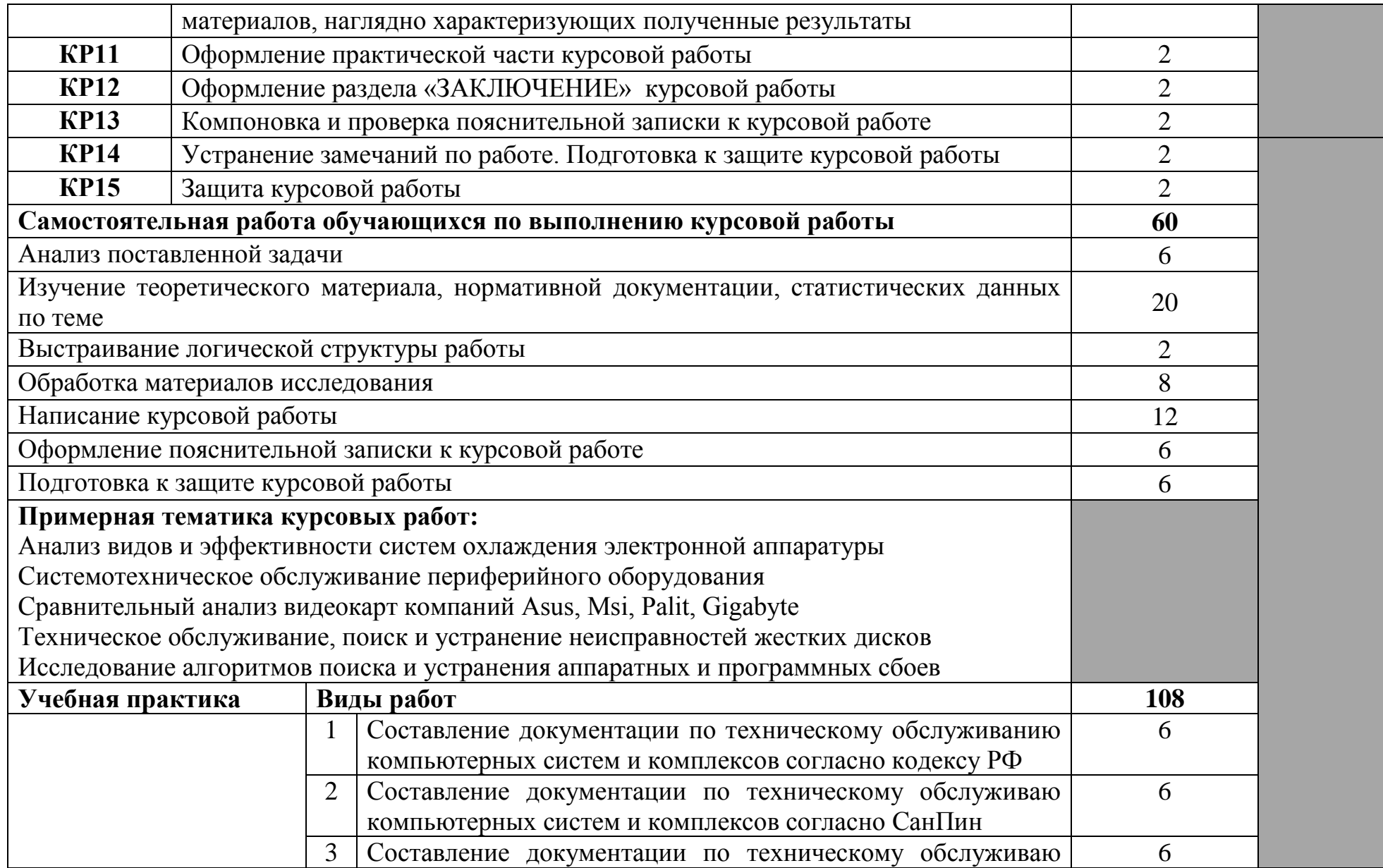

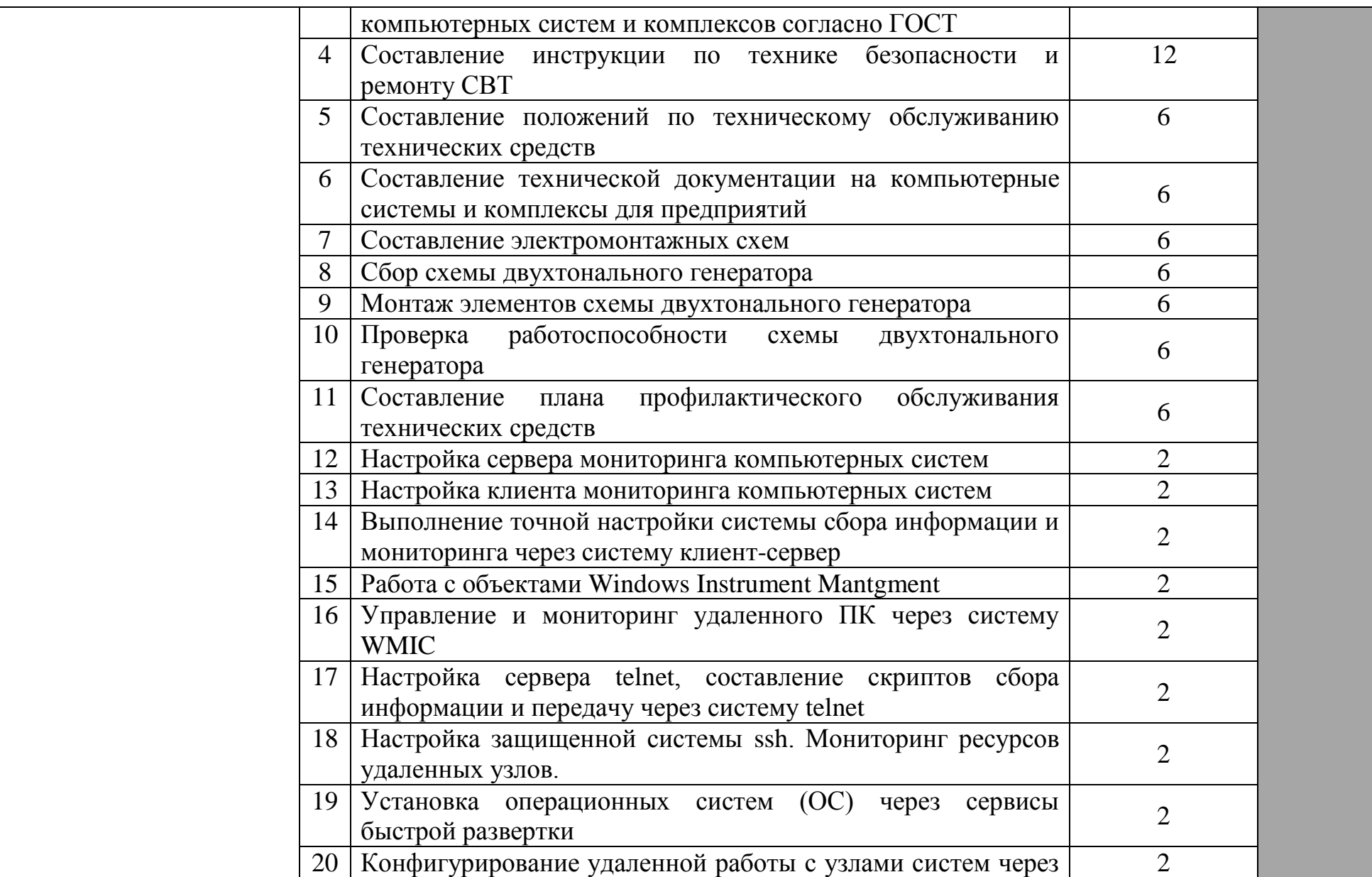

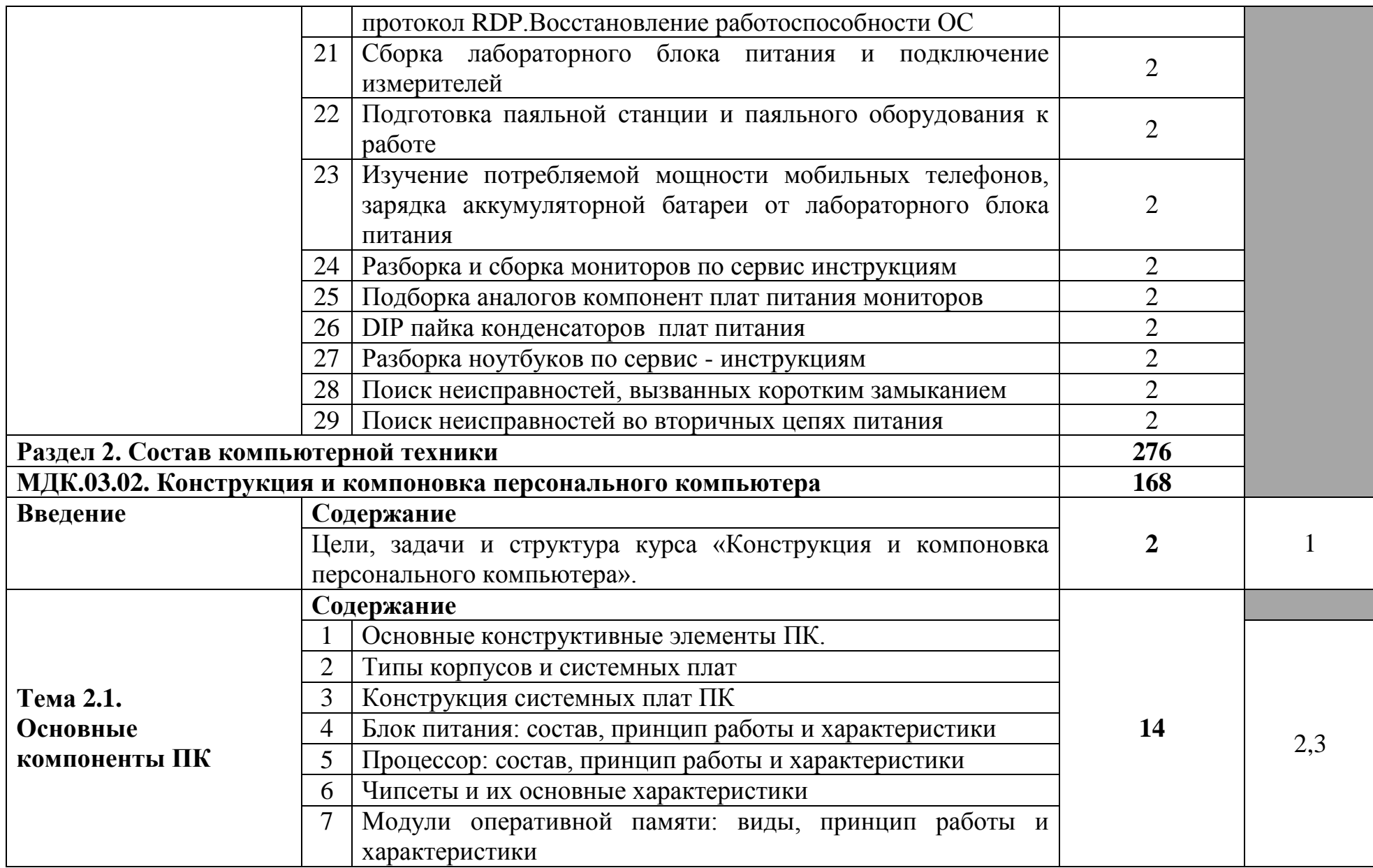

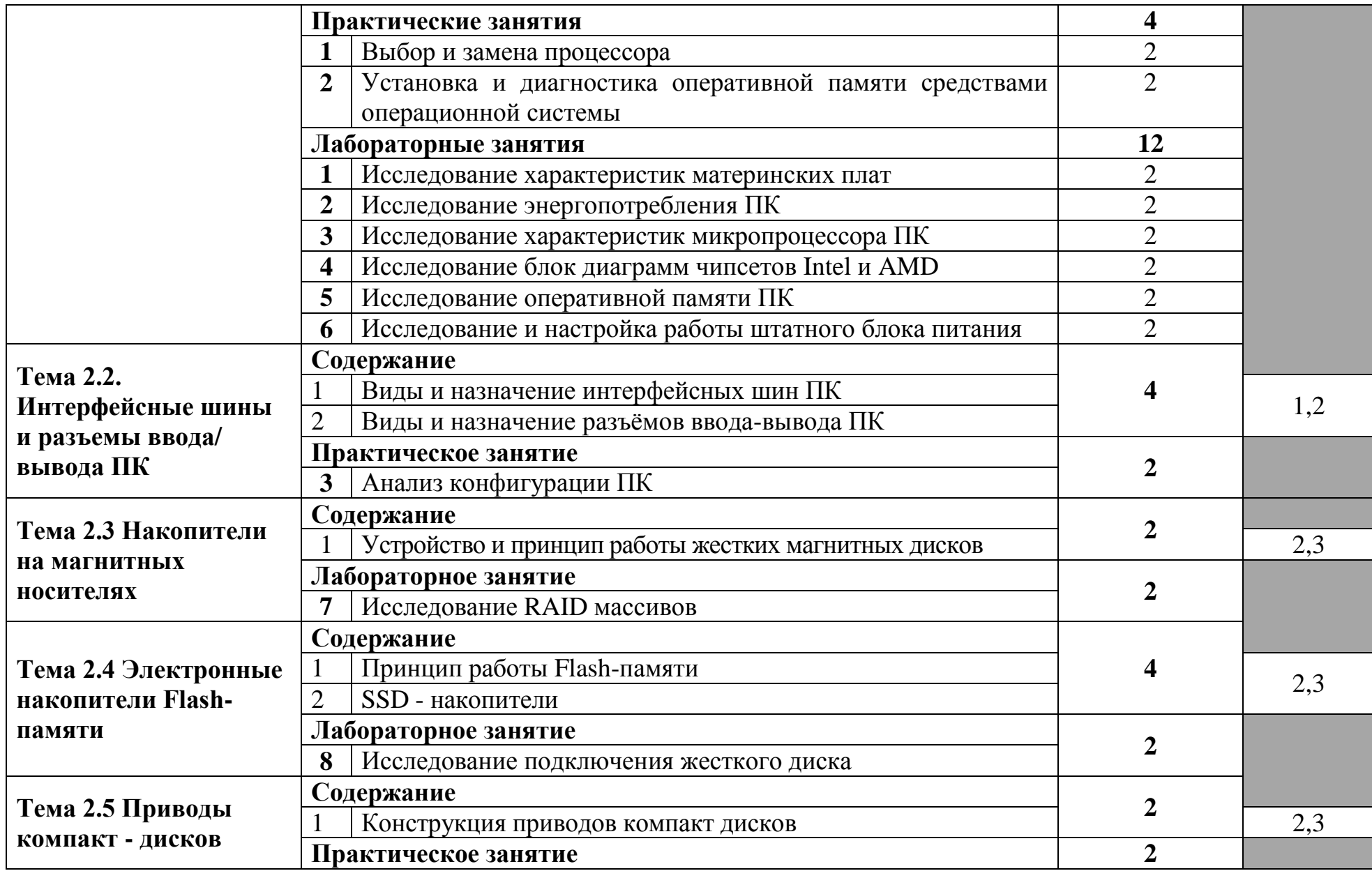

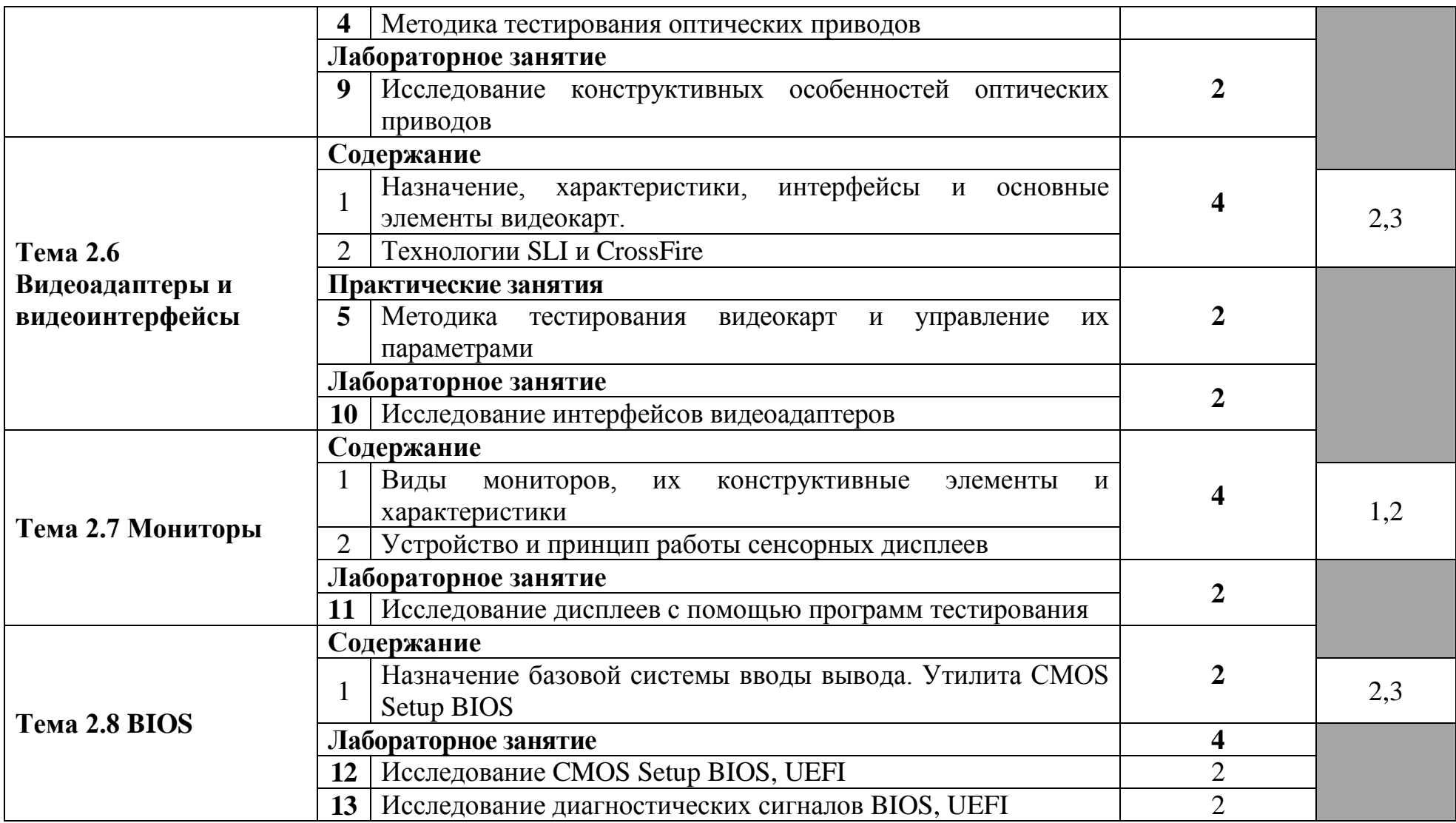

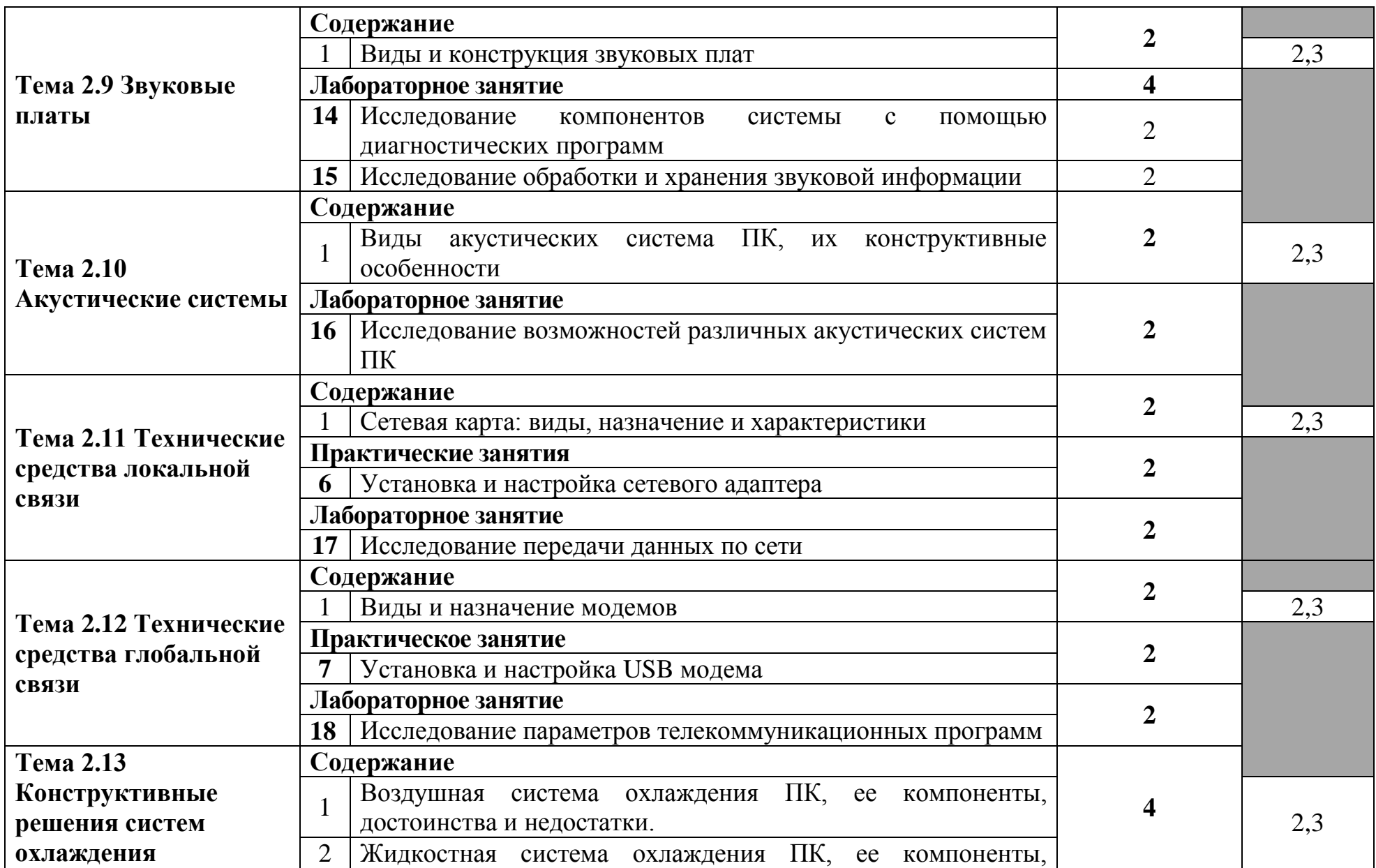

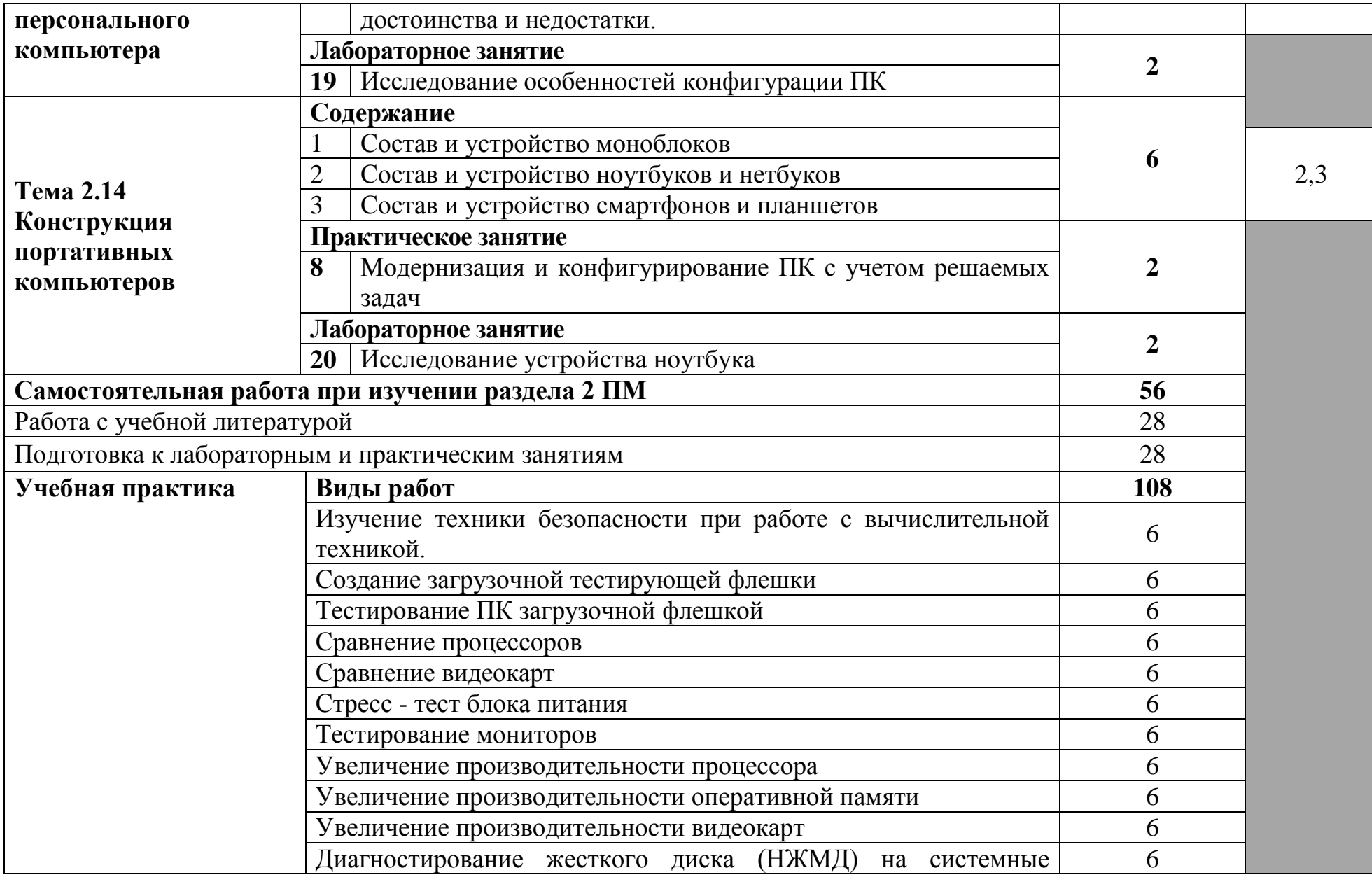

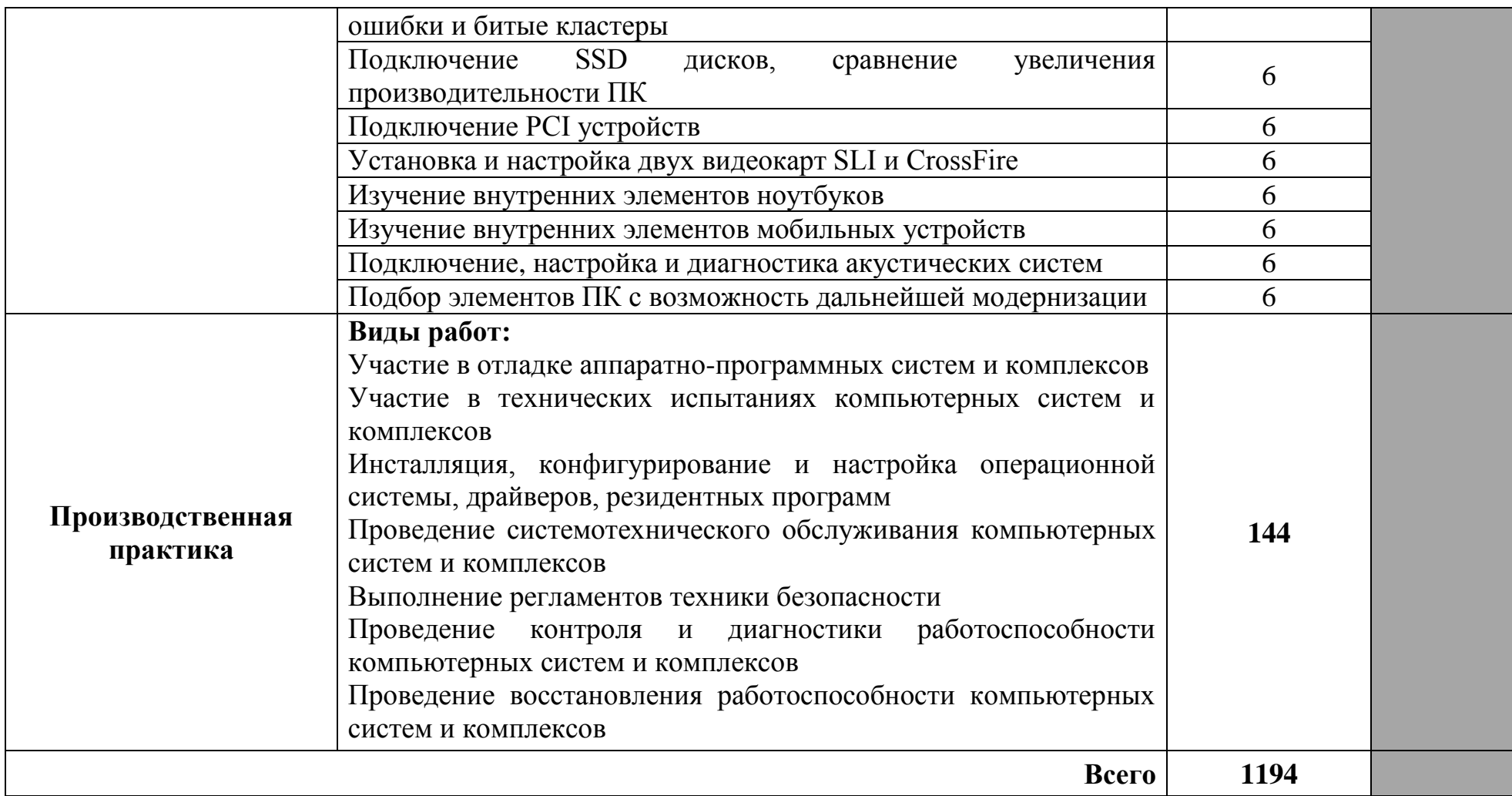

Для характеристики уровня освоения учебного материала используются следующие обозначения:

- 1 ознакомительный (узнавание ранее изученных объектов, свойств);
- 2 репродуктивный (выполнение деятельности по образцу, инструкции или под руководством);
- 3 продуктивный (планирование и самостоятельное выполнение деятельности, решение проблемных задач).

# **4 УСЛОВИЯ РЕАЛИЗАЦИИ ПРОГРАММЫ ПРОФЕССИОНАЛЬНОГО МОДУЛЯ**

## **4.1 Требования к минимальному материально-техническому обеспечению**

Реализация программы модуля требует наличия лаборатории сборки, монтажа и эксплуатации средств вычислительной техники, лаборатории периферийных устройств, лаборатории компьютерных сетей и телекоммуникаций, электромонтажной мастерской.

Оборудование лаборатории сборки, монтажа и эксплуатации средств вычислительной техники и рабочих мест лаборатории:

стол квадратный – 2 шт., стол однотумбовый – 14 шт., стул – 25 шт., табуретка – 3 шт., шкаф 2х створчатый – 1 шт., доска классная – 1 шт., ПК – 4 шт.: монитор 17" TFT Samsung Sync Master 510N, системный блок (Depo Neos 285SE/GA-8IPE1000-G/Intel Celeron D-336 2.8GHz/DDR 1Gb/GeForce FX 5200/WD (80Gb) IDE/FE Lan), паяльные станции Lukey  $852D + -2$  шт., лабораторный блок питания Element «305D» – 1 шт., программатор EZP2010 – 1 шт., антистатические коврики – 7 шт., мультиметры, осциллограф, набор отвёрток, лопатки для вскрытия устройств, POST-карты, макеты приборов: блок питания форм фактора ATX, материнские платы форм формата АTX, mini-ATX, micro-ATX, накопители оптических дисков DVD, CD, макет источника бесперебойного питания, жидкокристаллический монитор, жесткий диск, флэш карты, коммутатор, маршрутизатор, модем, учебные (допускающие разборку/сборку/ремонт) системные блоки и ноутбук, программное обеспечение: MS Windows XP, LibreOffice 5, Foxit Reader 7, Victoria 3.5, memtetst 86+, локальная сеть с доступом к ЭБС и СДО.

Оборудование лаборатории периферийных устройств и рабочих мест лаборатории:

ноутбук 1 шт.: HP Pro Book 470 G2 (Intel Core i5-4210U 1.7GHz/DDR III 4Gb/ WD 750Gb SATA III/AMD Radeon R5/Gigabit Lan), ПК 12 шт.: Монитор 19" TFT Samsung Sync Master 943NW, системный блок (Inwin/GA-h61M-S2PV/Intel Core i3 2120 3.3GHz/DDR III 4Gb/WD 500Gb SATA III/Gigabit Lan), сервер: HP Proliant DL360 G5 (2xIntel Xeon E5450 3.0GHz Quad Core/DDR II 16Gb ECC/2xHP 72Gb SAS/2хGigabit Lan), лазерный принтер (HP LaserJet 2300dn), сканер (HP Scanjet 5590), ТВ-тюнер (AverMedia 307), стол однотумбовый – 17 шт., шкаф книжный – 1 шт., кресло «Престиж» – 15 шт., учебная доска, компьютерное оборудование архитектуры х86, компоненты ПК (системные блоки, материнские платы, процессоры, оперативная память, видеокарты, приводы, жесткие диски, клавиатуры и мыши), учебные (допускающие разборку/сборку) системные блоки и ноутбук, программное обеспечение: MS Windows 7, MS Windows 8.1, MS Windows 10, Virtual Box 5, LibreOffice 6, Foxit Reader 7, CPU-Z 1.87, драйверы для устройств ПК, стол однотумбовый – 17 шт., шкаф книжный – 1 шт., кресло «Престиж» – 15 шт.;

доска ДА-32 зелёная – 1 шт., стол 1-тумбовый – 1 шт., стол 1тумбовый полированный – 5 шт., стол письменный – 6 шт., стул - 28 шт., ПК - 9 шт.:

монитор 15" TFT ViewSonic VE510s, системный блок (Depo Neos 270SE/GA-8IG1000MK/Intel Celeron D-310 2.13GHz/DDR 1Gb/Seagate 40Gb IDE/FE Lan), ноутбук – 4 шт. Apple MacBook A1181 (Intel Core 2 Duo T8300 2.4GHz/DDR II 2Gb/Hitachi 160Gb SATA II/Gigabit Lan), технические средства обучения: планшетный сканер Epson Perfection 1270, лазерный принтер Samsung ML-1520P, копировальный аппарат KM 1530, цифровая фотокамера Samsung S630, модем Zyxel Omni 56K Mini EE, факс Panasonic KX-FG80, акустические системы Creative, источники бесперебойного питания IPPON Back Comfo Pro 400VA, пишущие DVD приводы, материнские платы, учебный (допускающий разборку/сборку) системный блок, программное обеспечение: MS Windows XP, Nero 8, Sony Sound Forge 9, ABBYY Fine Reader 9, LibreOffice 5, Foxit Reader 7, Virtual Box 5.

Оборудование лаборатории компьютерных сетей и телекоммуникаций и рабочих мест лаборатории:

стол преподавателя на металлокаркасе – 1 шт., кресло «Юпитер» – 2 шт., стол компьютерный на металлокаркасе левый – 4 шт., стол компьютерный на металлокаркасе правый – 10 шт., стол на металлокаркасе – 1 шт., стул СМ-9ГП – 14 шт., табурет СМ-31 – 14 шт., тележка под системный блок – 1 шт., ПК - 1 шт.: монитор 19" TFT LG Flatron L1942SE-BF, системный блок (Foxconn TSAA-700/ASRock H67DE3/Intel Core i3 2120 3.3GHz/DDR III 8Gb/WD 500Gb SATA III/D-Link DGE-528T/Gigabit Lan), ПК - 14 шт.: монитор 19" TFT LG Flatron L1942SE-BF, системный блок (Foxconn TSAA-700/ASRock H67DE3/Intel Core i3 2120 3.3GHz/DDR III 8Gb/WD 500Gb SATA III/D-Link DGE-528T/Gigabit Lan), мультимедиа-проектор Epson EB-X12, экран Screen Media GoldView MW 4\*3, учебная доска, маршрутизатор D-Link Dir-320, маршрутизатор D-Link DSR-500N, маршрутизатор D-link DFL-800, маршрутизатор TP-link TL-WR743ND, коммутатор D-Link DGS-3312SR – 2шт., коммутатор D-Link DES-3528 – 8шт., LAN-тестер – 2шт., модем D-link DSL-2540u – 2шт., маршрутизатор D-link DSL-2640U – 10 шт., стойка для монтажа сетевого оборудования – 2 шт., патчпанель – 2шт., клещи обжимные – 8шт., оптические передатчики D-link – 4шт., GPON терминал Huawei Echolife HG850a – 2шт., розетки распределительные под RJ-45 – 4шт., конекторы RJ-45 – 50шт., экран сетевой анализатор – 2шт., программное обеспечение: MS Windows Server 2008 R2, MS Windows Server 2012 R2, MS Windows Server 2016, OpenVAS 8, LibreOffice 6, ОС Ubuntu Linux 14.04, VirtualBox 5, OpenSSL 1, OpenVPN 2.4, Сервер обновлений WSUS, Zabbix 4.0, Apache 2.4, MySQL 14.12, GNS3 2.0.2, Ossec 3.2, IredMail 0.9.9, FreeBSD 7, Asterisk 13, PhpMyAdmin 5, Wireshark 2.2.6, Zenmap 7.70, Denver 3, MySQL Workbench 6.3, Joomla 2, Notepade++ 4.0.2, GNU PG 2.

Оборудование мастерской электромонтажной и рабочих мест мастерской:

доска классная – 1 шт., классная доска – 1 шт., кресло – 20 шт., стол монтажный – 10 шт., стол 1-тумбовый – 2 шт., стол квадратный – 5 шт., стол однотумб.полир. – 1 шт., стул – 5 шт., табуретка – 6 шт., шкаф 2-х створчатый – 1 шт., шкаф 2х створч.полир.с антрес. – 1 шт., стеллаж – 2 шт., мегометр М- $1101 - 1$  шт., мультиметр DT 830 В – 1 шт., мультиметр DT 832 – 6 шт.,

мультиметр DT 9205 A – 1 шт., прибор Б5-30 – 2 шт., прибор Г3-120 – 4 шт., прибор Л2-23 – 2 шт., паяльник ЭПСН40 Вт/42В – 20 шт., светильник с аэроз.фильтрами – 10 шт., РМ монтажника – 17 шт., намоточный станок СРН-05М1– 1 шт., прибор Б5-44 – 3 шт., прибор Б5-47 – 2 шт., прибор С1-112 – 11 шт., прибор  $\Gamma$ 3—111 – 2 шт., прибор  $\Gamma$ 3-56/1 – 2 шт., прибор  $\Gamma$ 5-60 – 1 шт., прибор Л2-54 – 1 шт.

## **4.2 Информационное обеспечение обучения**

# **Перечень учебных изданий, Интернет-ресурсов, дополнительной литературы**

### **Основные источники:**

1. Зверева, В. П. Технические средства информатизации : учебник. - Москва : КУРС : ИНФРА-М, 2020. - 256 с. - (Среднее профессиональное образование). - ISBN 978-5-906818-88-1. - Текст : электронный. - URL: <https://znanium.com/catalog/product/1079430> – Режим доступа: по подписке.

2. Партыка, Т. Л. Вычислительная техника : учебное пособие / Т.Л. Партыка, И.И. Попов. — 3-е изд., перераб. и доп. — Москва : ФОРУМ : ИНФРА-М, 2020. — 445 с. : ил. — (Среднее профессиональное образование). - ISBN 978-5-00091-510-3. - Текст : электронный. - URL: <https://znanium.com/catalog/product/1060368> – Режим доступа: по подписке.

3. Шишов, О. В. Современные технологии и технические средства информатизации : учебник / О.В. Шишов. — М. : ИНФРА-М, 2019. — 462 с. + Доп. материалы [Электронный ресурс; Режим доступа http://www.znanium.com]. — (Высшее образование: Бакалавриат). - ISBN 978-5- 16-011776-8. - Текст : электронный. - URL: https://znanium.com/catalog/product/1002745 – Режим доступа: по подписке.

## **Дополнительные источники:**

1. Дайнеко, В. А. Технология ремонта и обслуживания электрооборудования : учебник / В. А. Дайнеко. — 2-е изд. — Минск : Республиканский институт профессионального образования (РИПО), 2020. — 396 c. — ISBN 978-985-7234-43-1. — Текст : электронный // Электронный ресурс цифровой образовательной среды СПО PROFобразование : [сайт]. — URL: <https://profspo.ru/books/100395> — Режим доступа: для авторизир. пользователей.

## **Нормативные документы по профилю модуля:**

1. ГОСТ 21552-84 Средства вычислительной техники. Общие технические требования, приемка, методы испытаний, маркировка, упаковка, транспортирование и хранение. – Введ. 1986-01-01. – Москва: Стандартинформ, 2005

2. [ГОСТ 26553-85](https://standartgost.ru/g/%D0%93%D0%9E%D0%A1%D0%A2_26553-85) [Обслуживание средств вычислительной техники](https://standartgost.ru/g/%D0%93%D0%9E%D0%A1%D0%A2_26553-85)  [централизованное комплексное. Термины и определения.](https://standartgost.ru/g/%D0%93%D0%9E%D0%A1%D0%A2_26553-85) – Введ. 1986-30-06. – Москва: Стандартинформ, 2005

3. ГОСТ 28470-90. Система технического обслуживания и ремонта технических средств вычислительной техники и информатики. Виды и методы технического обслуживания и ремонта. – Введ. 1991-07-01. – Москва: Стандартинформ, 2005

4. Постановление Главного государственного санитарного врача РФ от 03.06.2003 N 118 «О введении в действие санитарно-эпидемиологических правил и нормативов СанПиН 2.2.2/2.4.1340-03» (вместе с "СанПиН 2.2.2/2.4.1340-03. 2.2.2. Гигиена труда, технологические процессы, сырье, материалы, оборудование, рабочий инструмент. 2.4. Гигиена детей и подростков. Гигиенические требования к персональным электронновычислительным машинам и организации работы. Санитарноэпидемиологические правила и нормативы", утв. Главным государственным санитарным врачом РФ 30.05.2003) (Зарегистрировано в Минюсте России 10.06.2003 N 4673)

# **Интернет-ресурсы:**

Официальный Интернет-ресурс Федерального агентства по техническому регулированию и метрологии (РОССТАНДАРТ) [Электронный ресурс] / РОССТАНДАРТ – Электрон. дан. – Москва: РОССТАНДАРТ, 2018. – Режим доступа http://standard.gost.ru/wps/portal/, свободный. – Загл. с экрана.

# **4.3 Общие требования к организации образовательного процесса**

Обязательным условием допуска для проведения занятий по профессиональному модулю является изучение общепрофессиональных дисциплин профессионального цикла: ОП.02 Основы электротехники, ОП.03 Прикладная электроника, ОП.04 Электротехнические измерения, ОП.06 Метрология, стандартизация и сертификация, ОП.07 Операционные системы и среды, ОП.11 Компьютерные сети.

Обязательным условием допуска к учебной практике в рамках профессионального модуля является освоение соответствующих разделов программы соответствующего междисциплинарного курса (МДК).

Обязательным условием допуска к производственной практике в рамках профессионального модуля является освоение соответствующих разделов программы профессионального модуля, учебной практики в рамках профессионального модуля.

Производственная практика проводится в организациях на основе договоров, заключаемых между образовательной организацией и организациями.

В период прохождения производственной практики обучающиеся могут зачисляться на вакантные должности, если работа соответствует требованиям программы производственной практики.

Выполнение лабораторных занятий предполагает деление группы на подгруппы по числу рабочих мест, оборудованных персональным компьютером.

33

# **4.4 Кадровое обеспечение образовательного процесса**

Требования к квалификации педагогических (инженерно-педагогических) кадров, обеспечивающих обучение по междисциплинарному курсу (курсам): наличие профильного образования.

Преподаватели получают дополнительное профессиональное образование по программам повышение квалификации, в том числе в форме стажировки в профильных организациях не реже 1 раза в 3 года.

Требования к квалификации педагогических кадров, осуществляющих руководство практикой:

инженерно-педагогический состав: дипломированные специалисты – преподаватели междисциплинарных курсов, а также общепрофессиональных дисциплин.

# **5 КОНТРОЛЬ И ОЦЕНКА РЕЗУЛЬТАТОВ ОСВОЕНИЯ ПРОФЕССИОНАЛЬНОГО МОДУЛЯ (ВИДА ДЕЯТЕЛЬНОСТИ)**

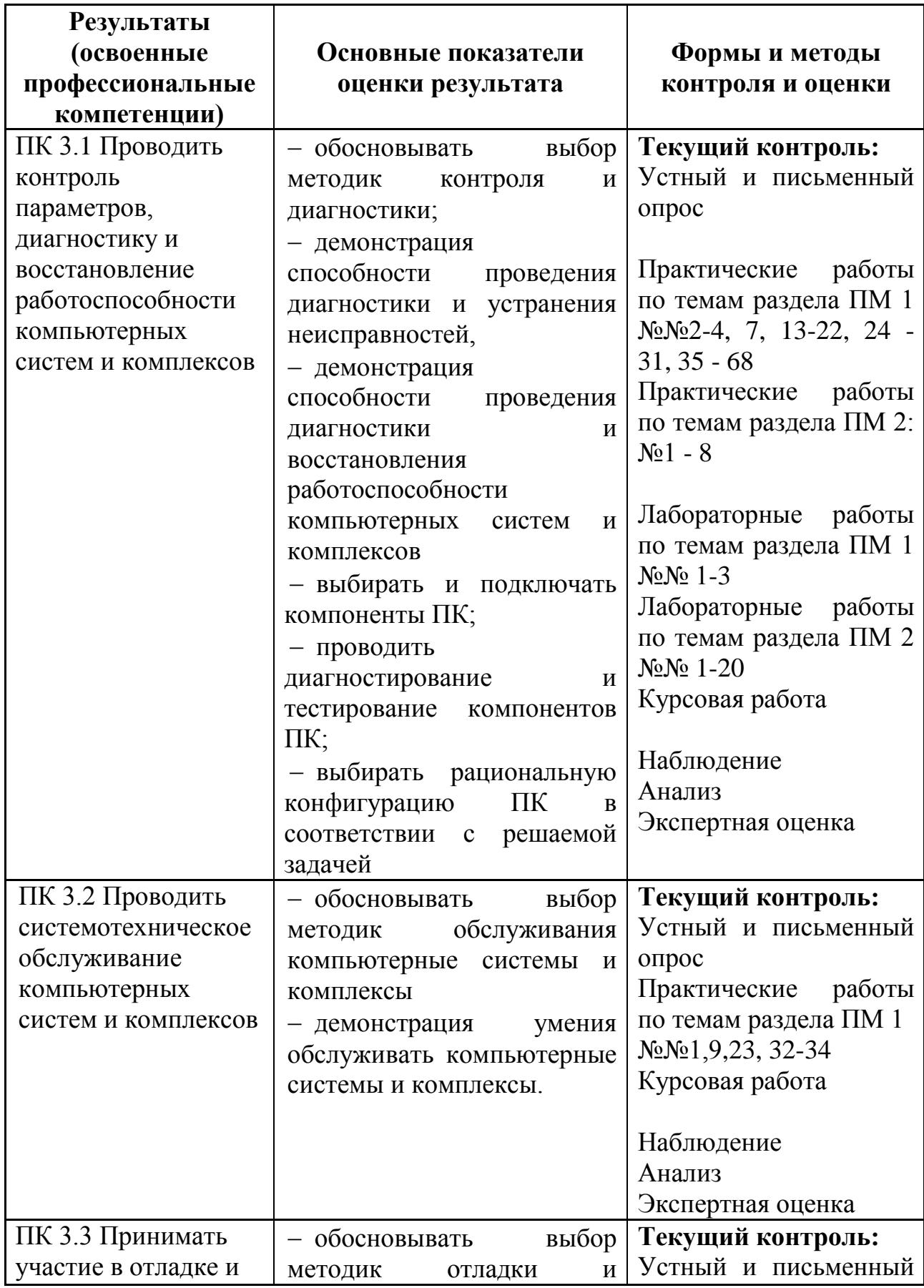

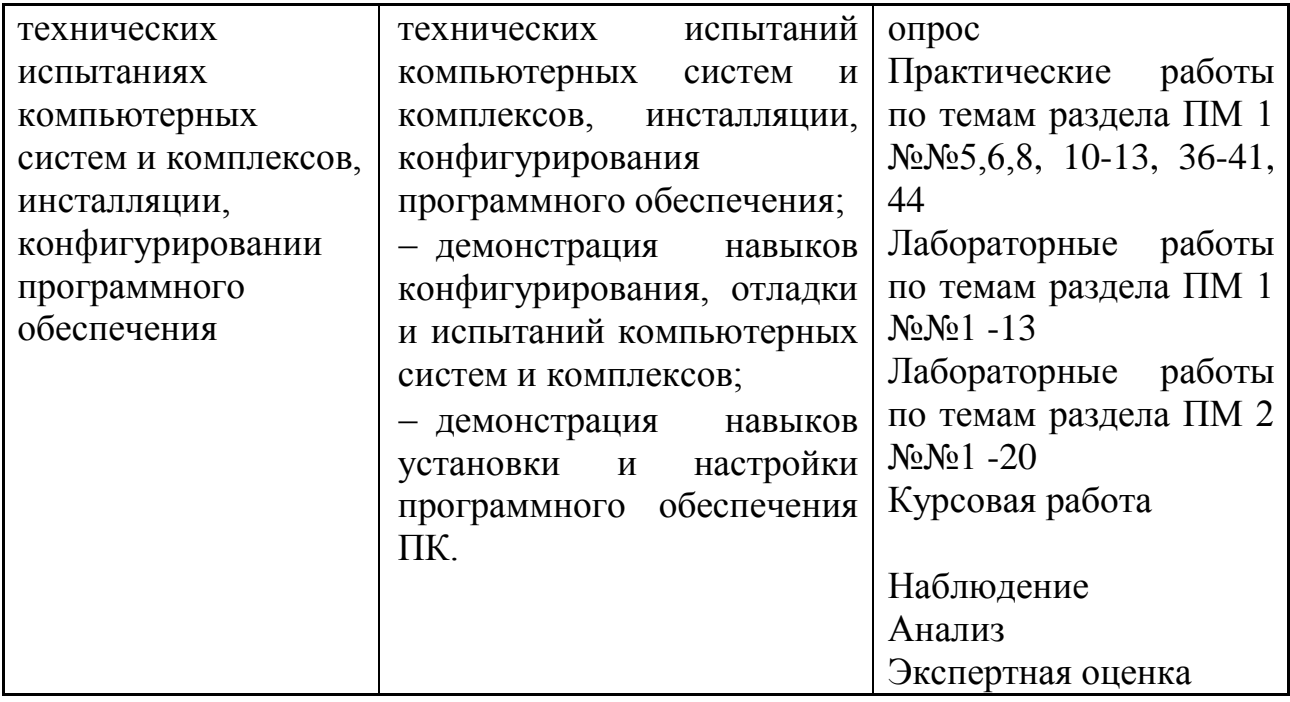

Формы и методы контроля и оценки результатов обучения должны позволять проверять у обучающихся не только сформированность профессиональных компетенций, но и развитие общих компетенций и обеспечивающих их умений.

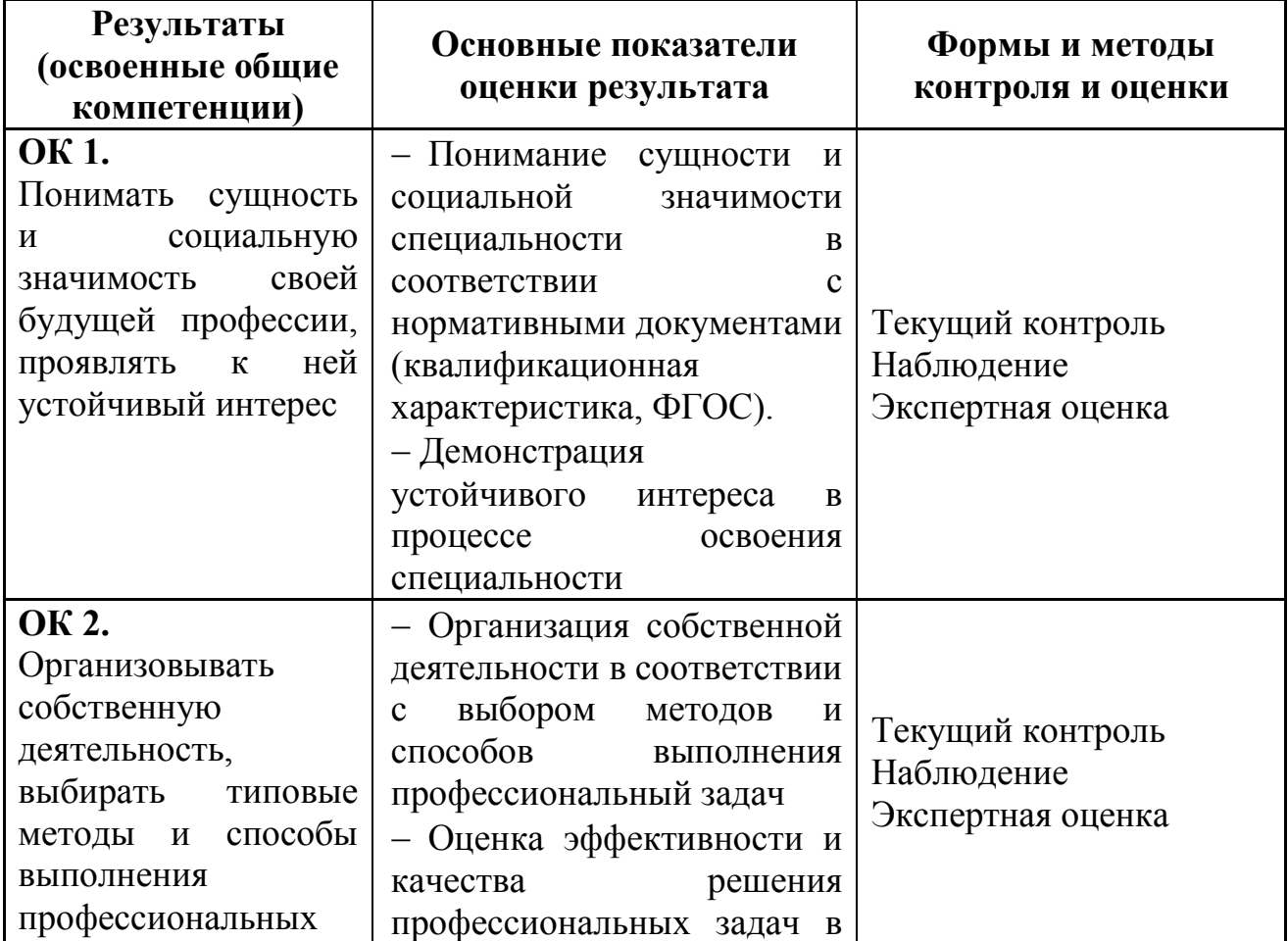

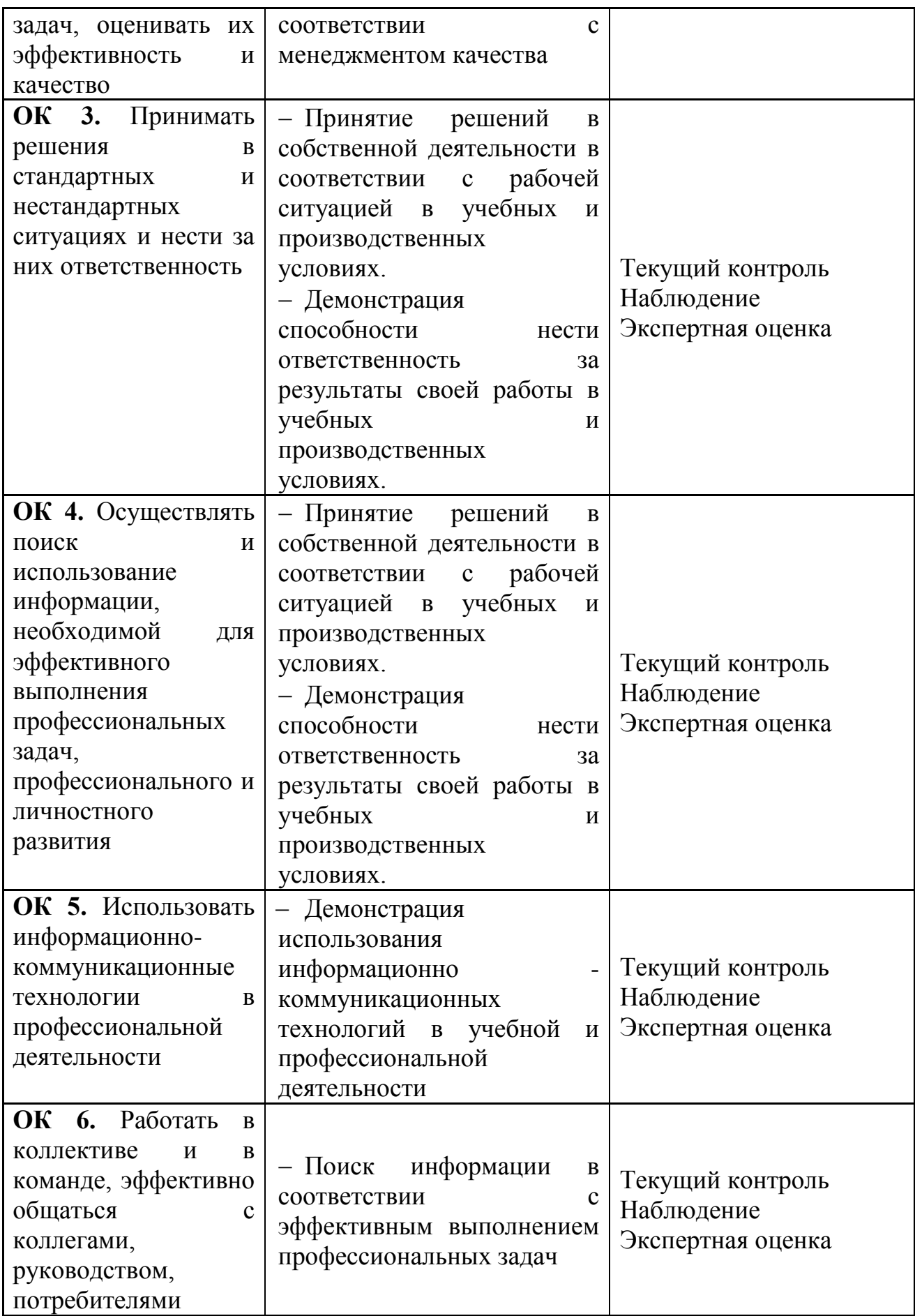

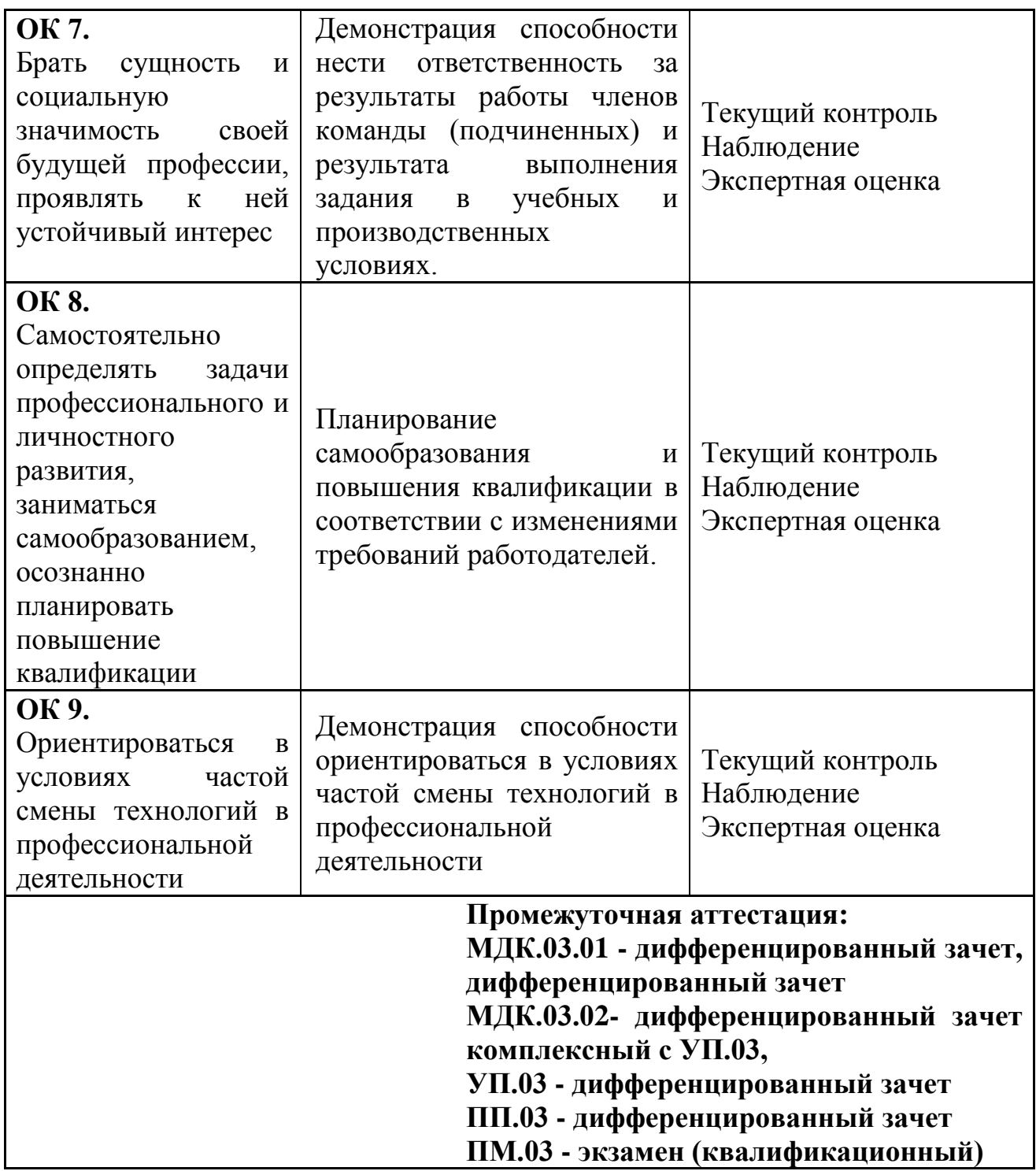